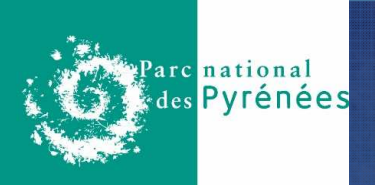

Etude de la tolérance de deux espèces et d'un groupe d'espèces de chiroptères à la pollution lumineuse pour l'élaboration d'une Trame Sombre sur le Parc national des Pyrénées (65)

Présenté par: Emeline FRESSE Maître de stage: Eloïse DEUTSCH Responsables pédagogiques: Alexandre MILLON & Agathe LERICHECycle universitaire 2017-2018

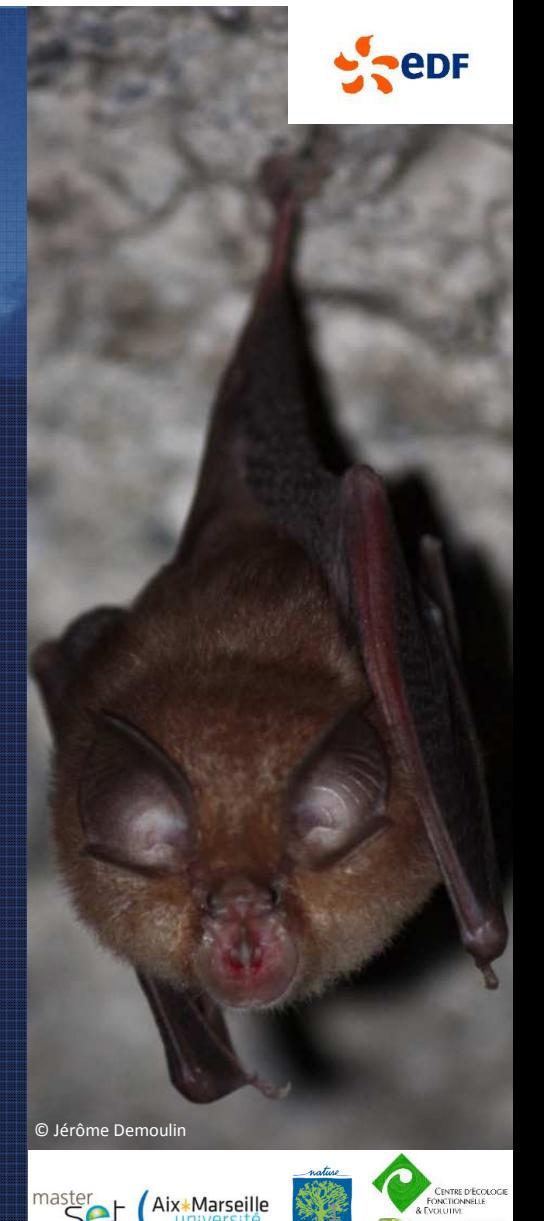

© Emeline FRESSE

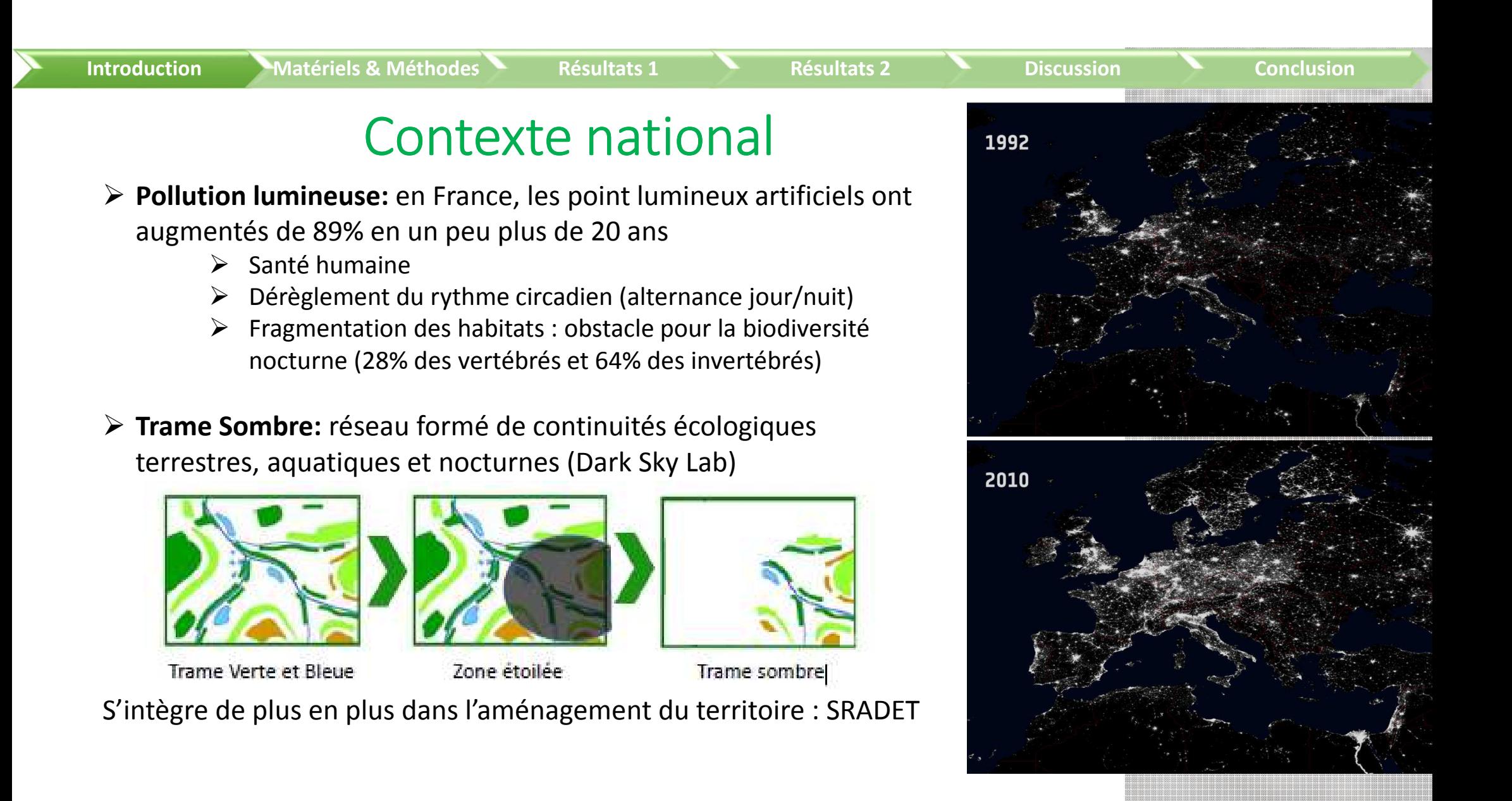

2

### Contexte du PNP

**Matériels & Méthodes Conclusion Résultats 1 Résultats 2 Discussion Conclusion** 

- **Depuis fin 2013:** ¾ des communes du PNP sont dans la Reserve Internationale de Ciel Etoilé (label international)
- **2016 :** PNP co-gestionnaire de la RICE + mesures de qualité de ciel nocturne
- **2015 :** Projet ADAP'TER avec l'identification des TVB

**Introduction**

- **Juin 2016 :** volet du projet ADAP'TER sur « la prise en compte de la pollution lumineuse et l'identification de la trame sombre »
- **Plan climat 2015-2020 du PNP** (Axe 3, Action E6) sur la conversion de l'éclairage public: réduire la consommation d'énergie, réduire l'impact sur la biodiversité et préserver les paysages nocturnes

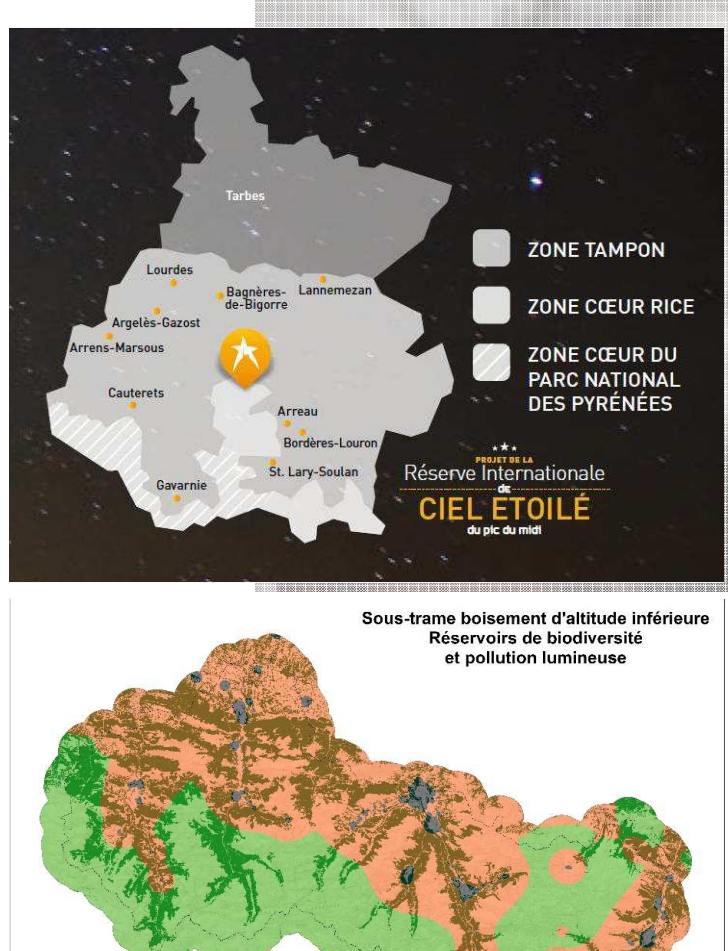

1: de 15.9 à 20.0 mag.ar lasse 2: de 20.1 à 21.3 mag. arser lasse 3: supérieur à 21.3 mag ars

3

|超越越越越越越越越越越越越越越越越越越越越越

#### **Matériels & Méthodes Conclusion Résultats 1 Résultats 2 Discussion Conclusion Introduction**Etapes pour l'élaboration d'une TrameDiagnostic : biodiversité Les pollutions lumineuses au sein du Parc National des Pyrénées nocturne, pollution lumineuse

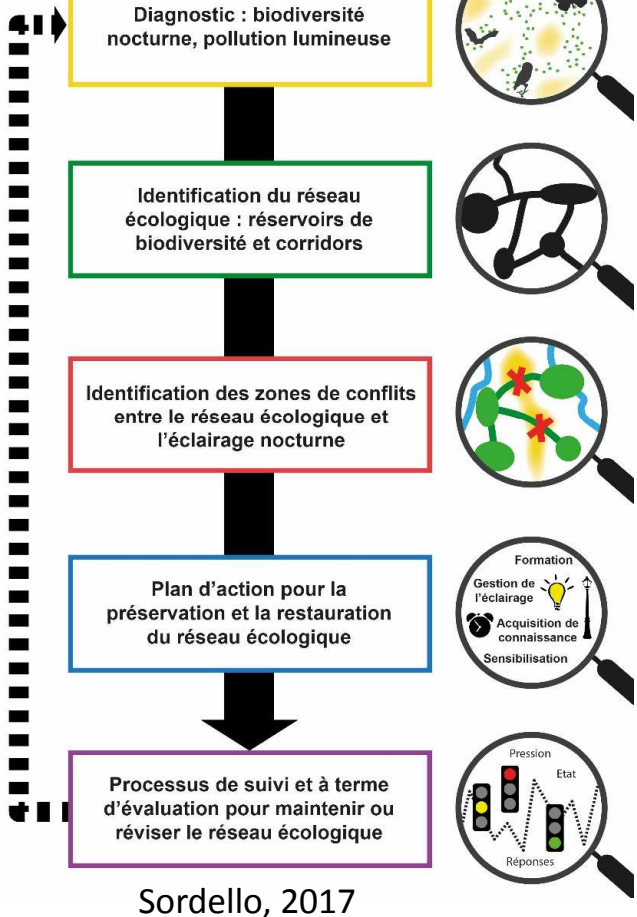

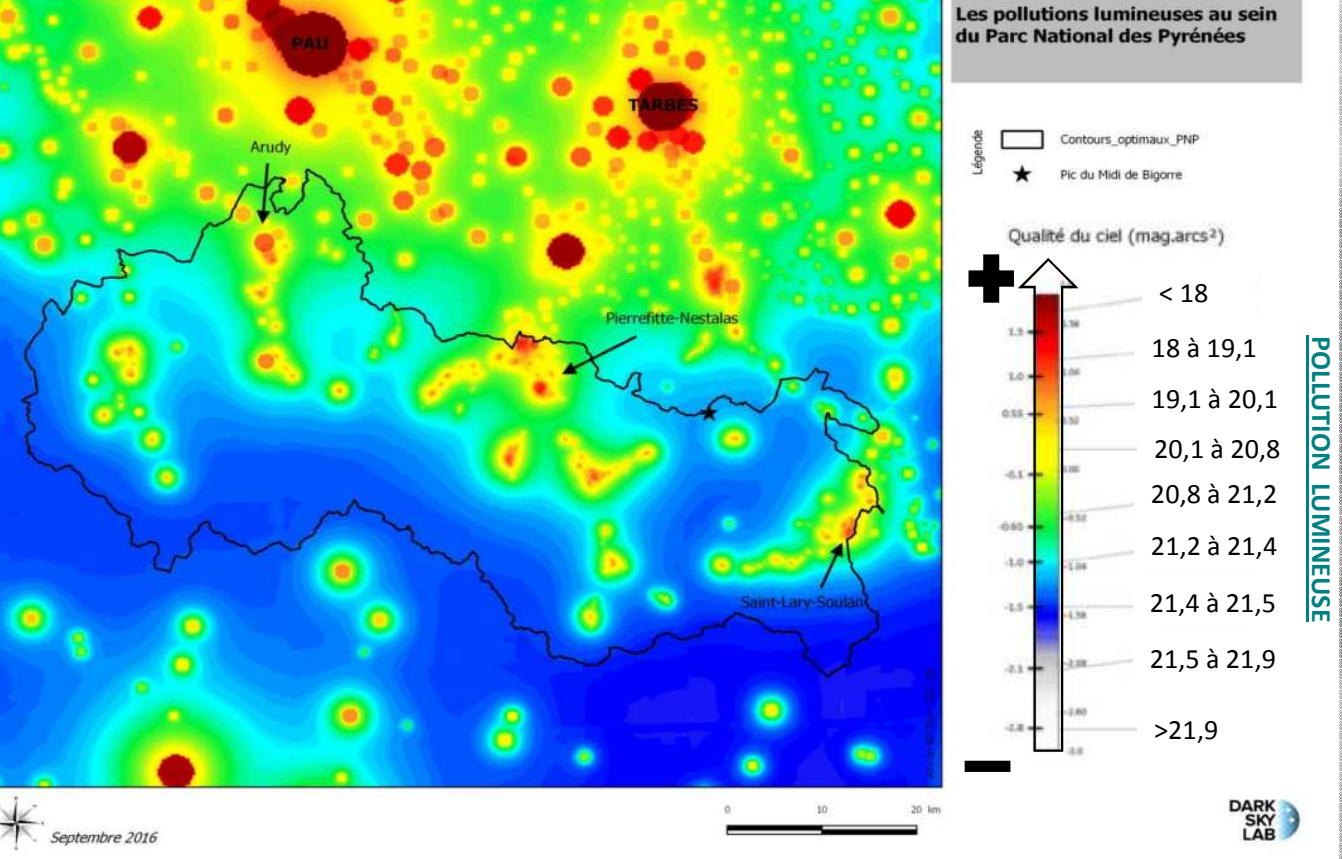

4

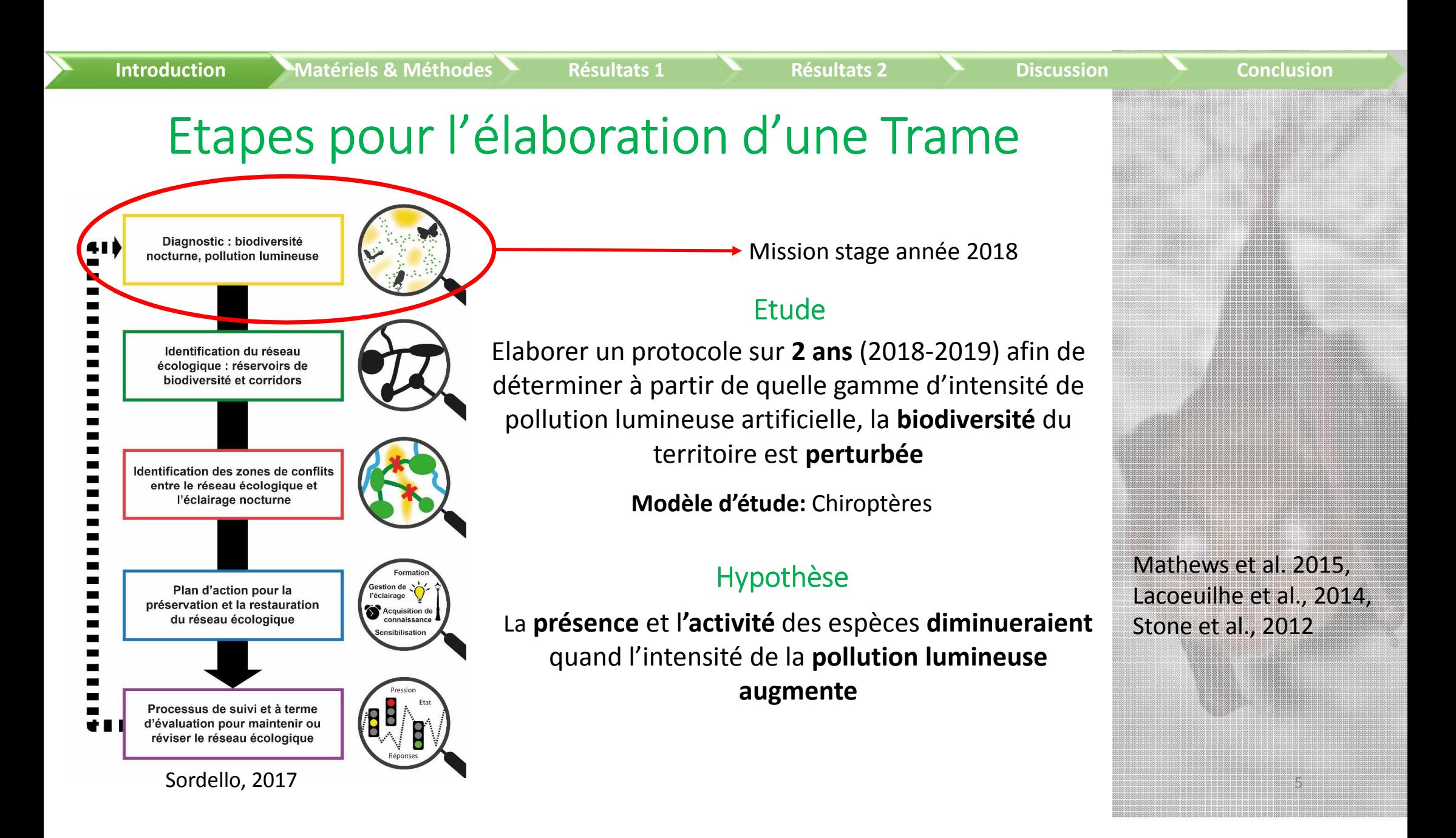

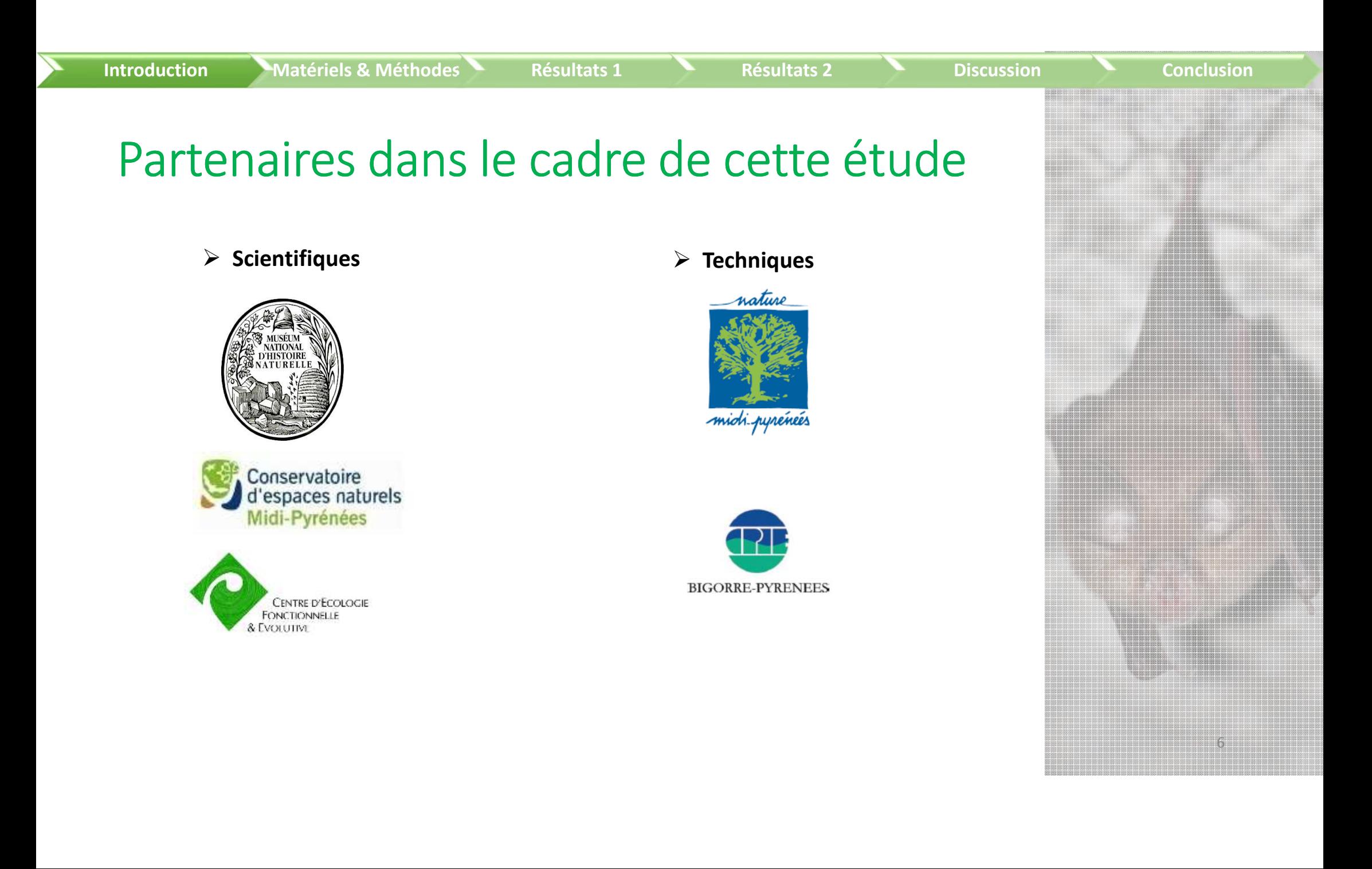

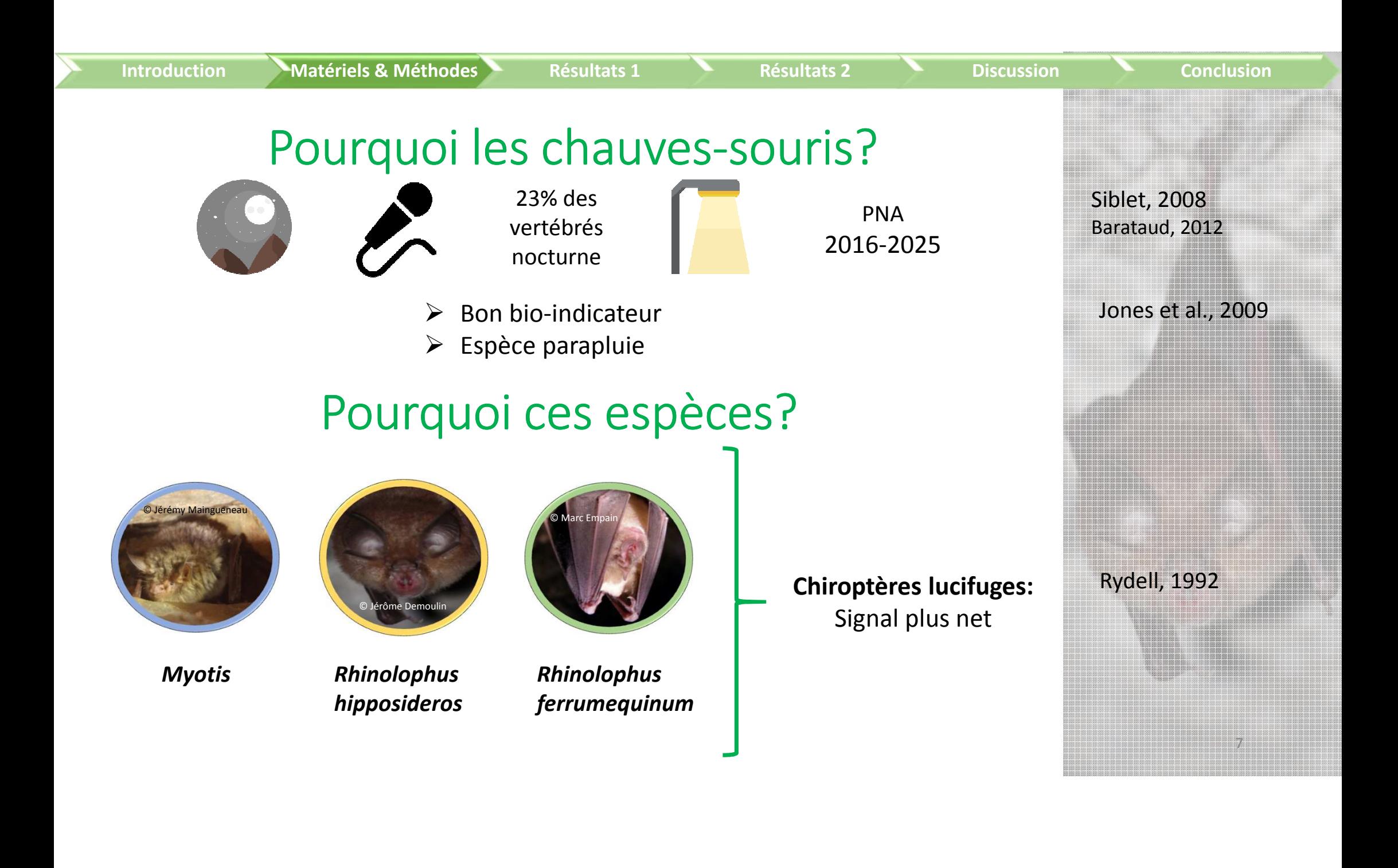

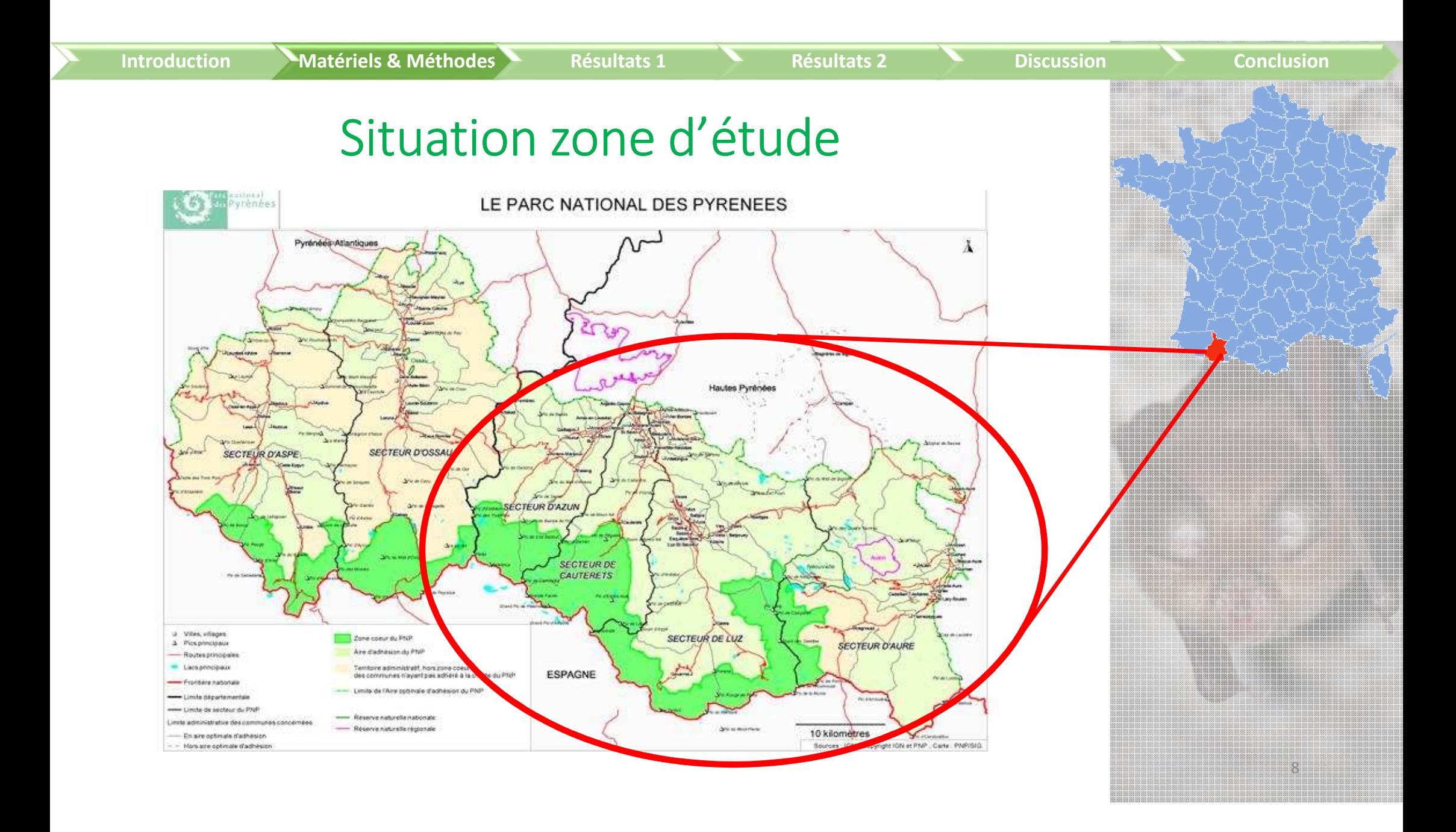

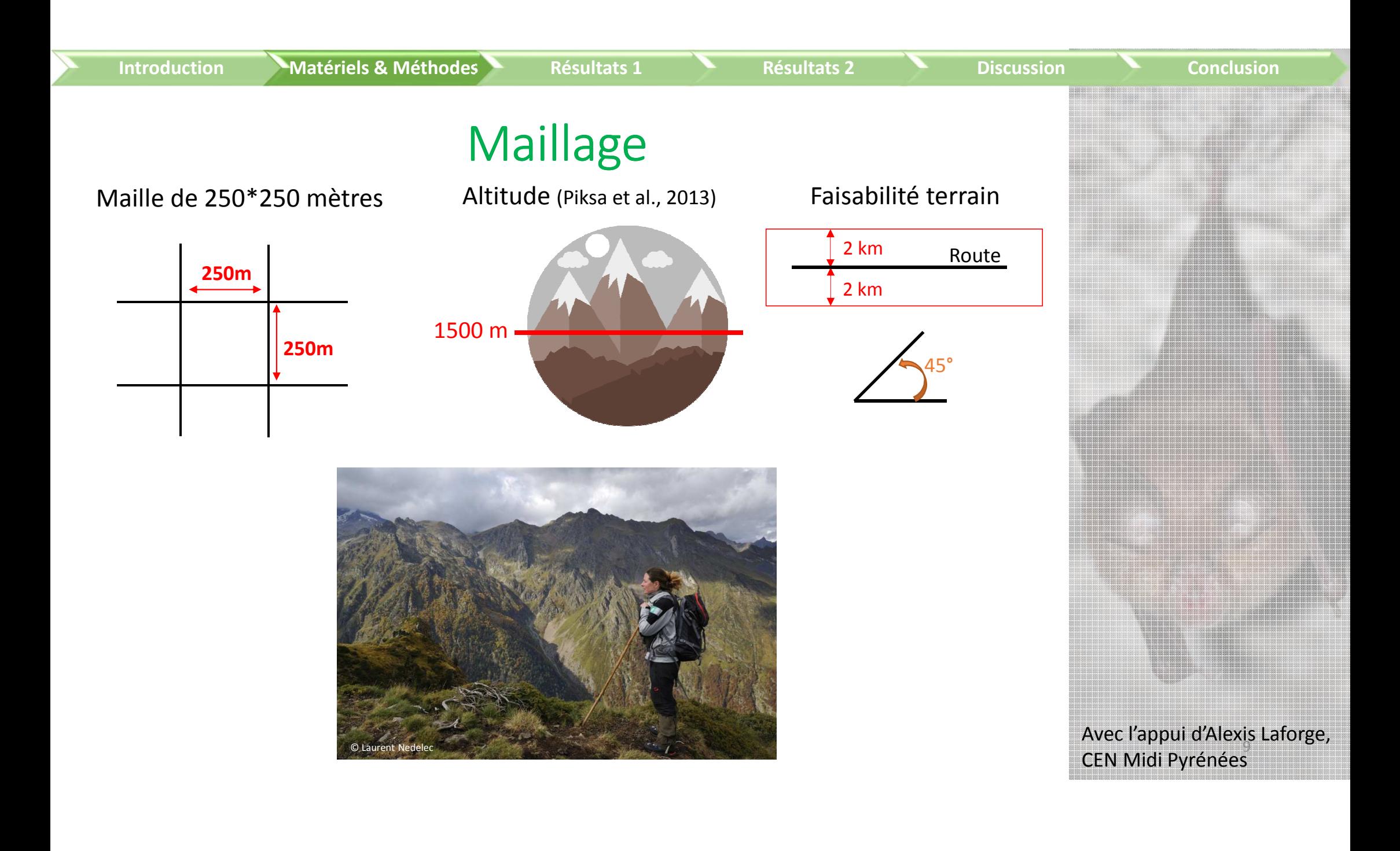

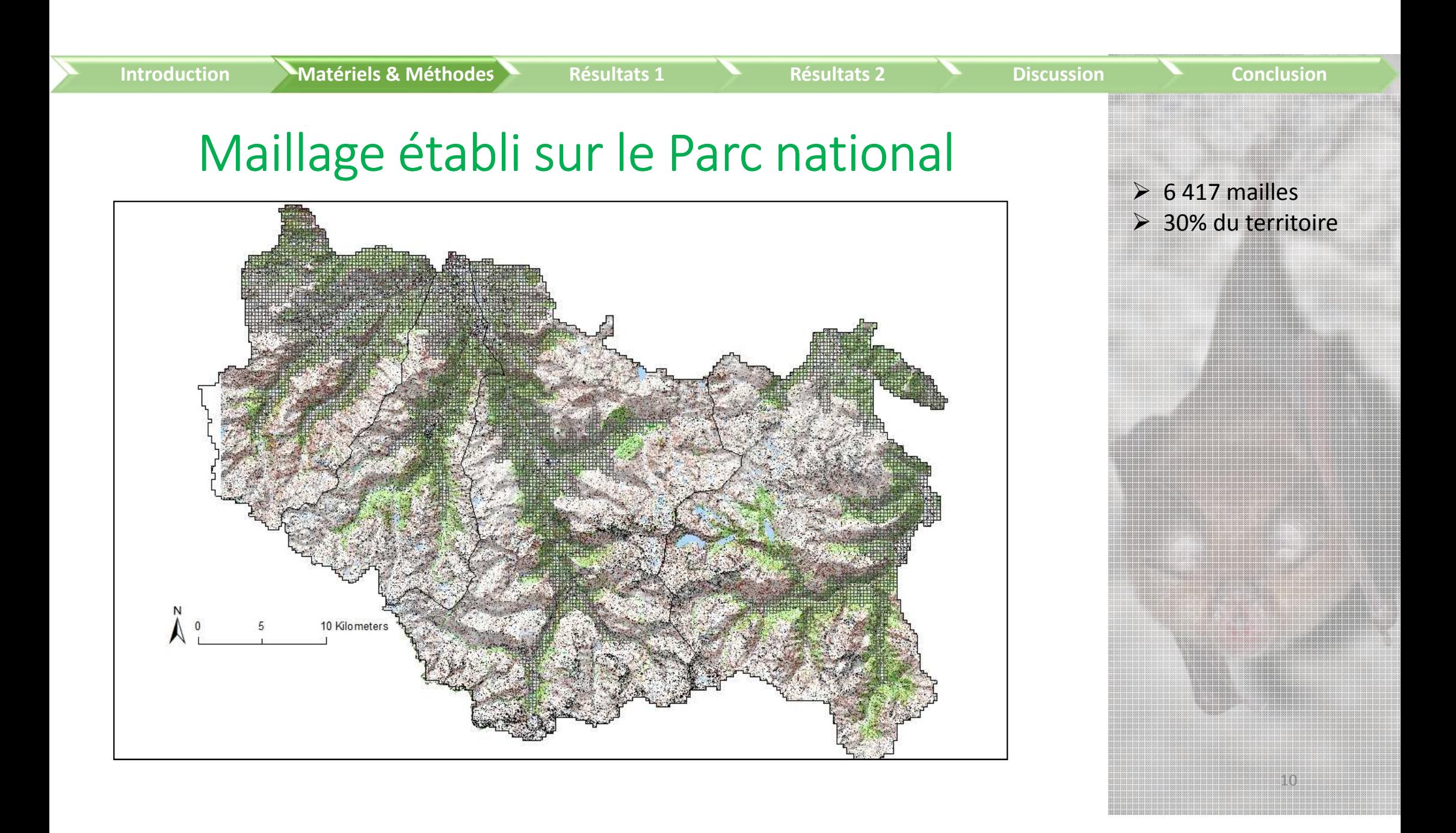

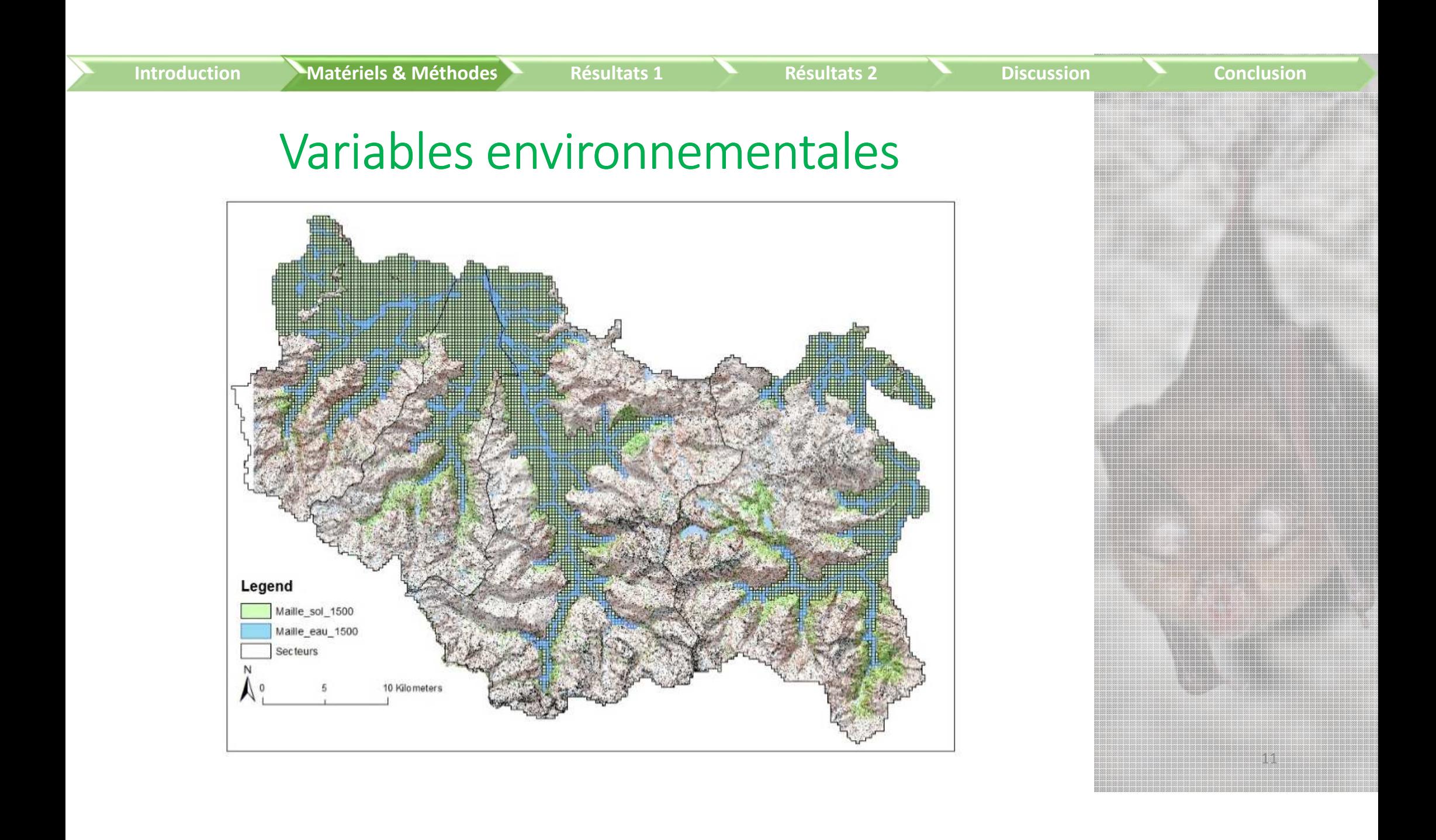

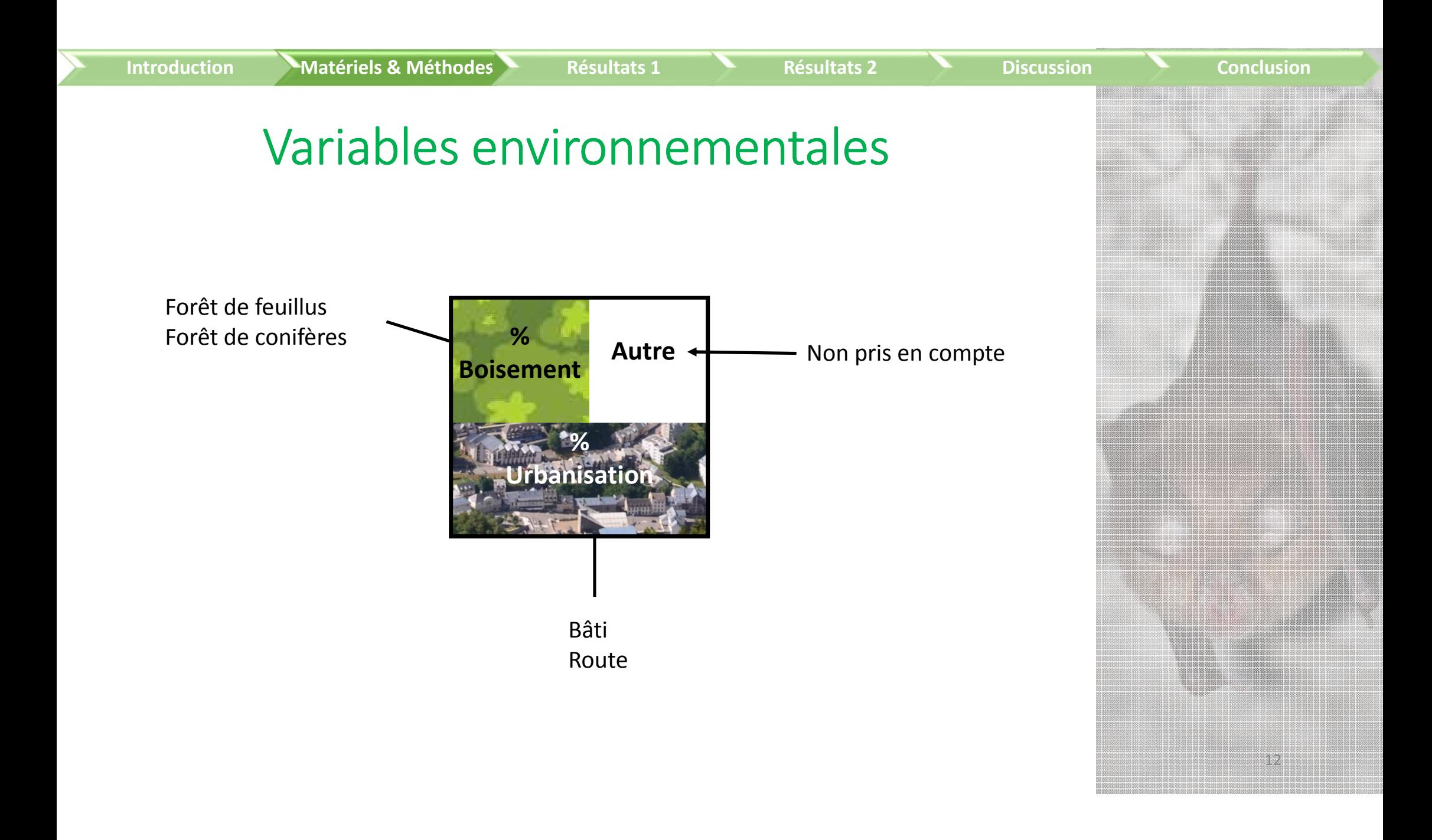

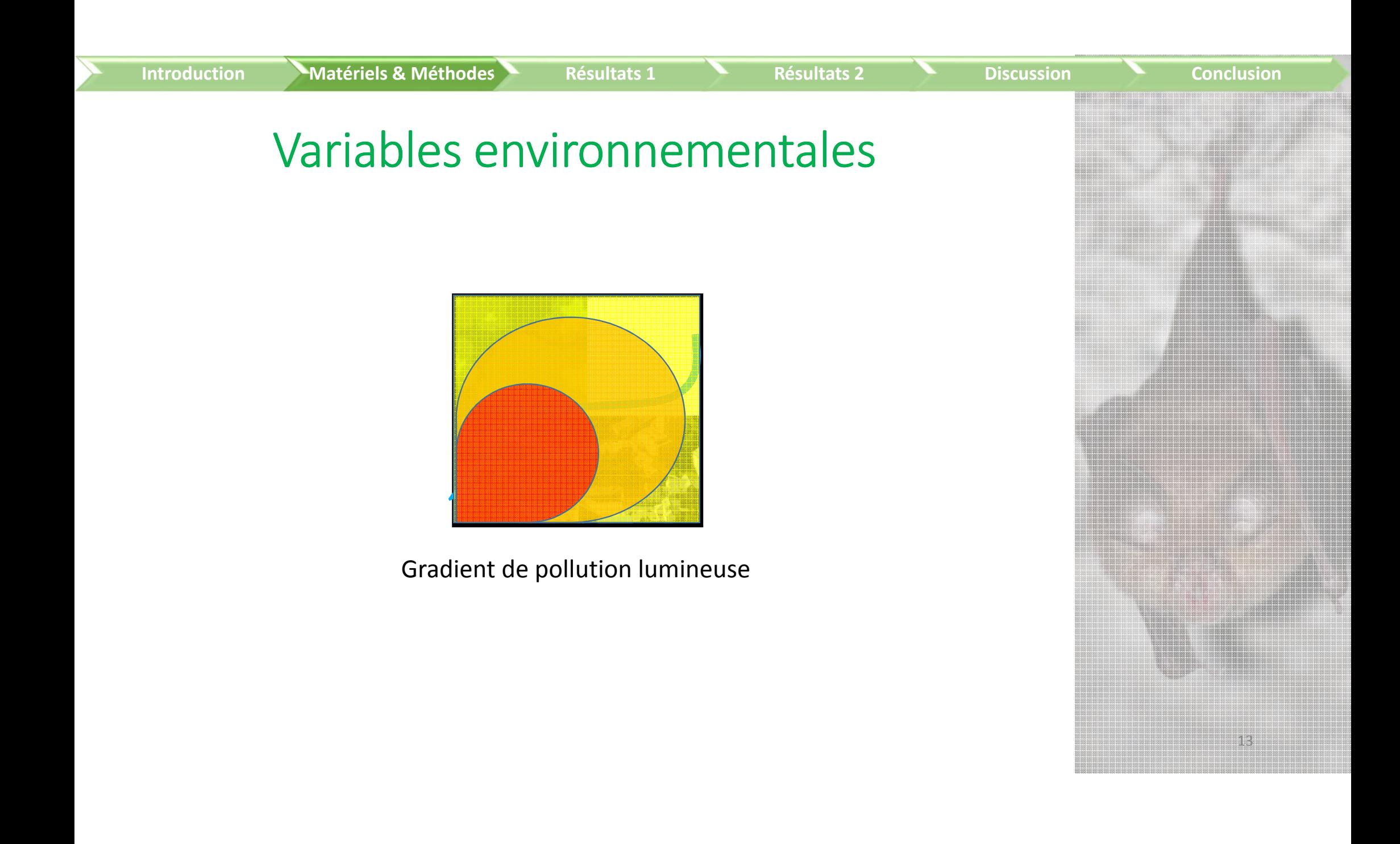

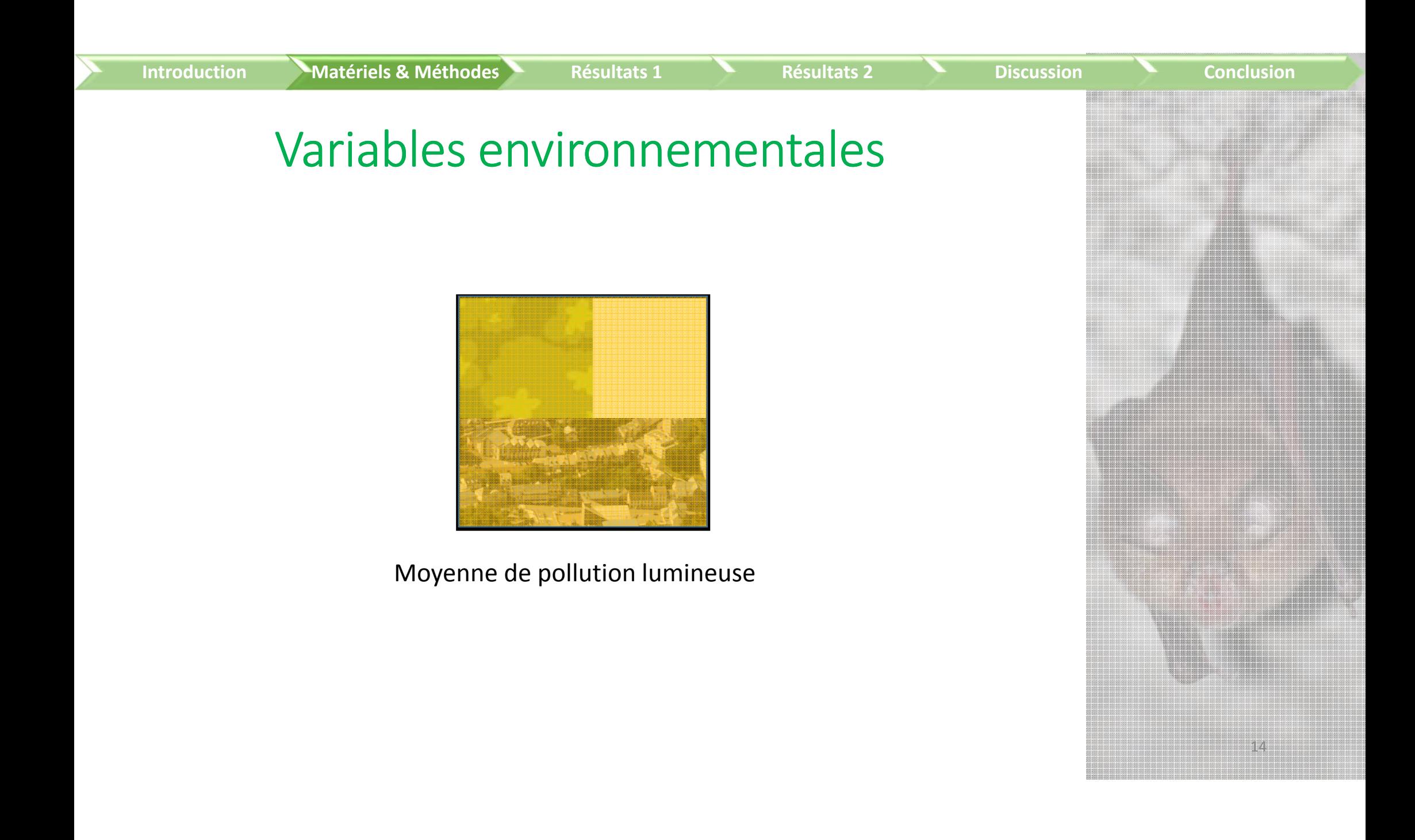

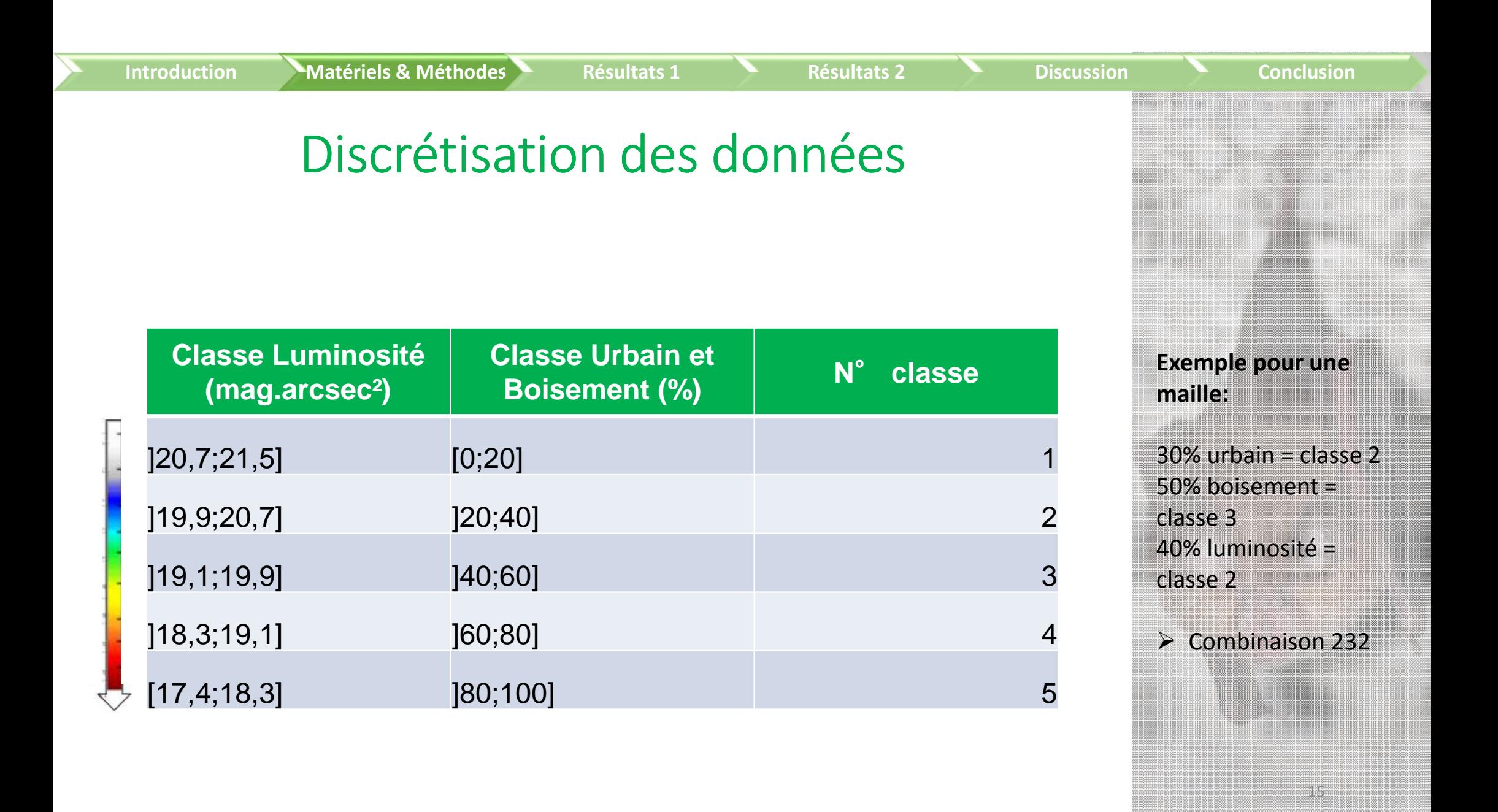

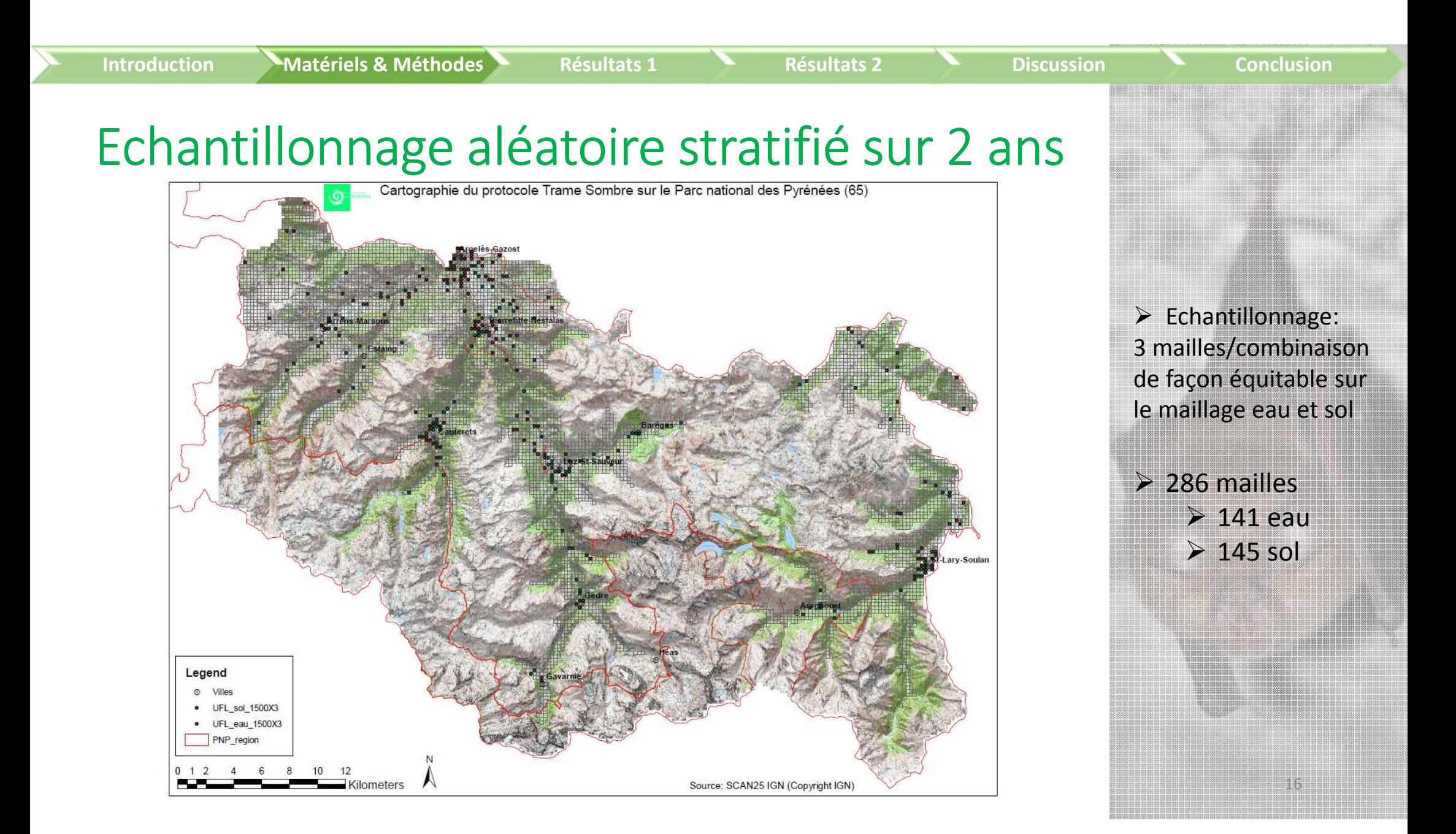

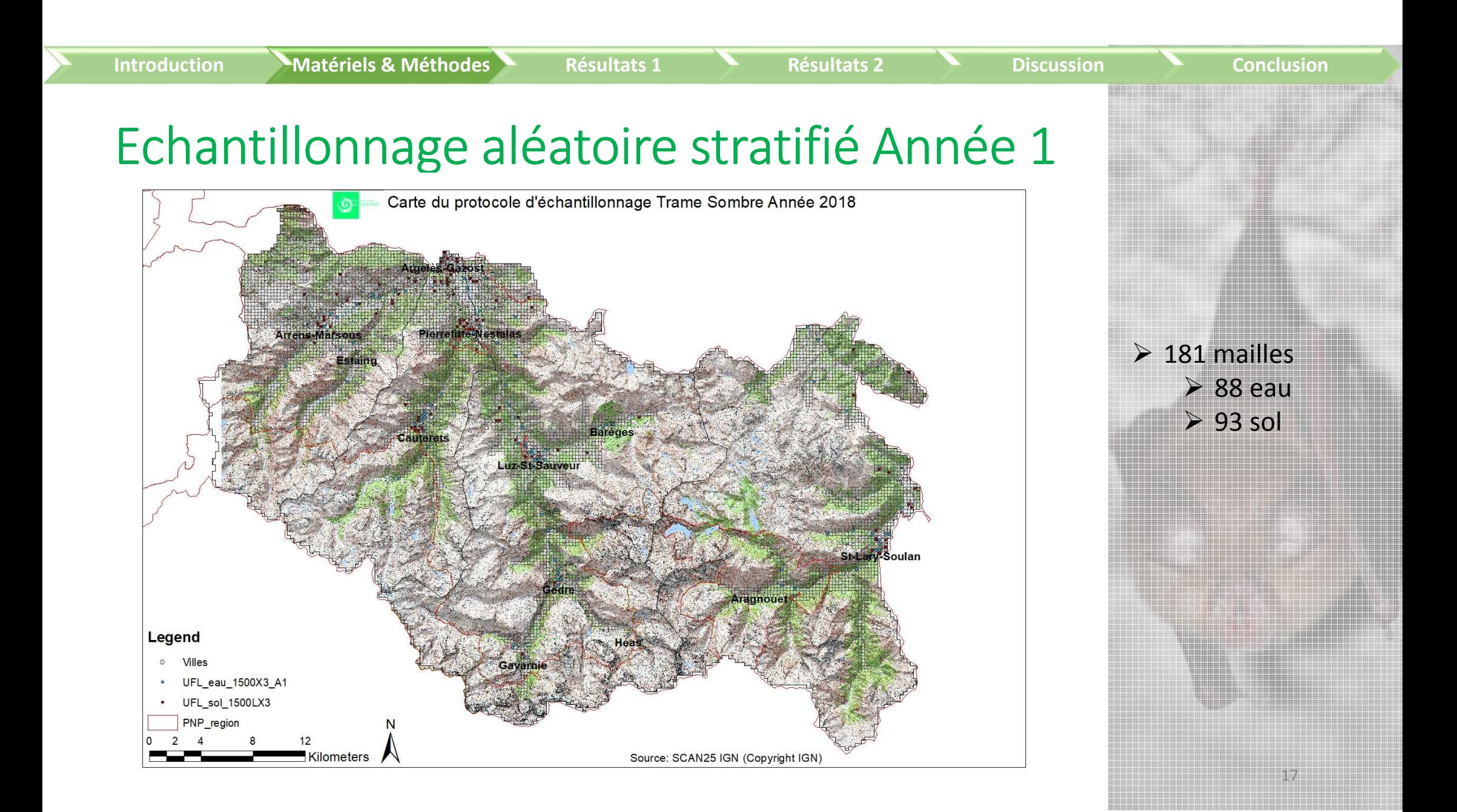

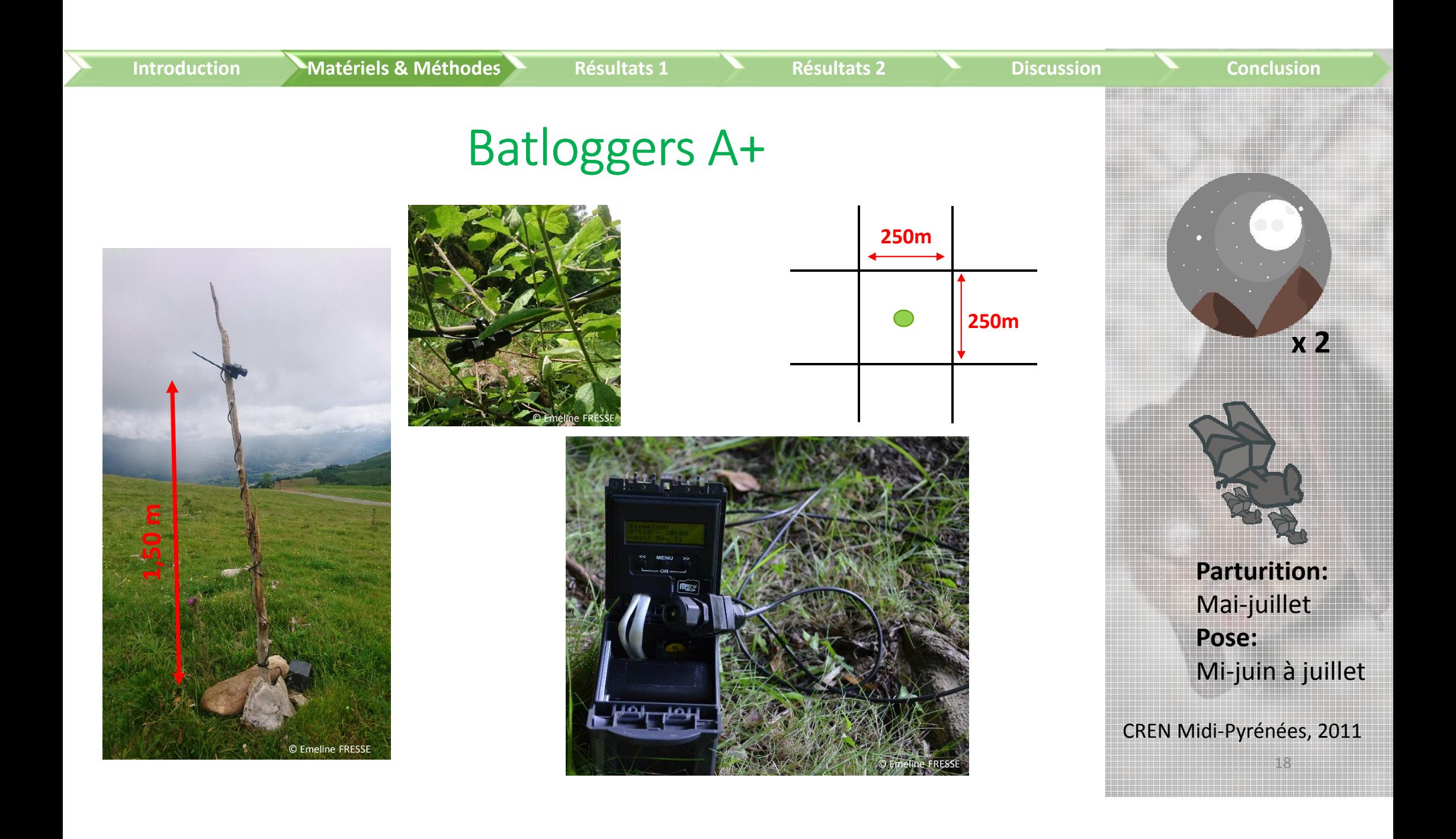

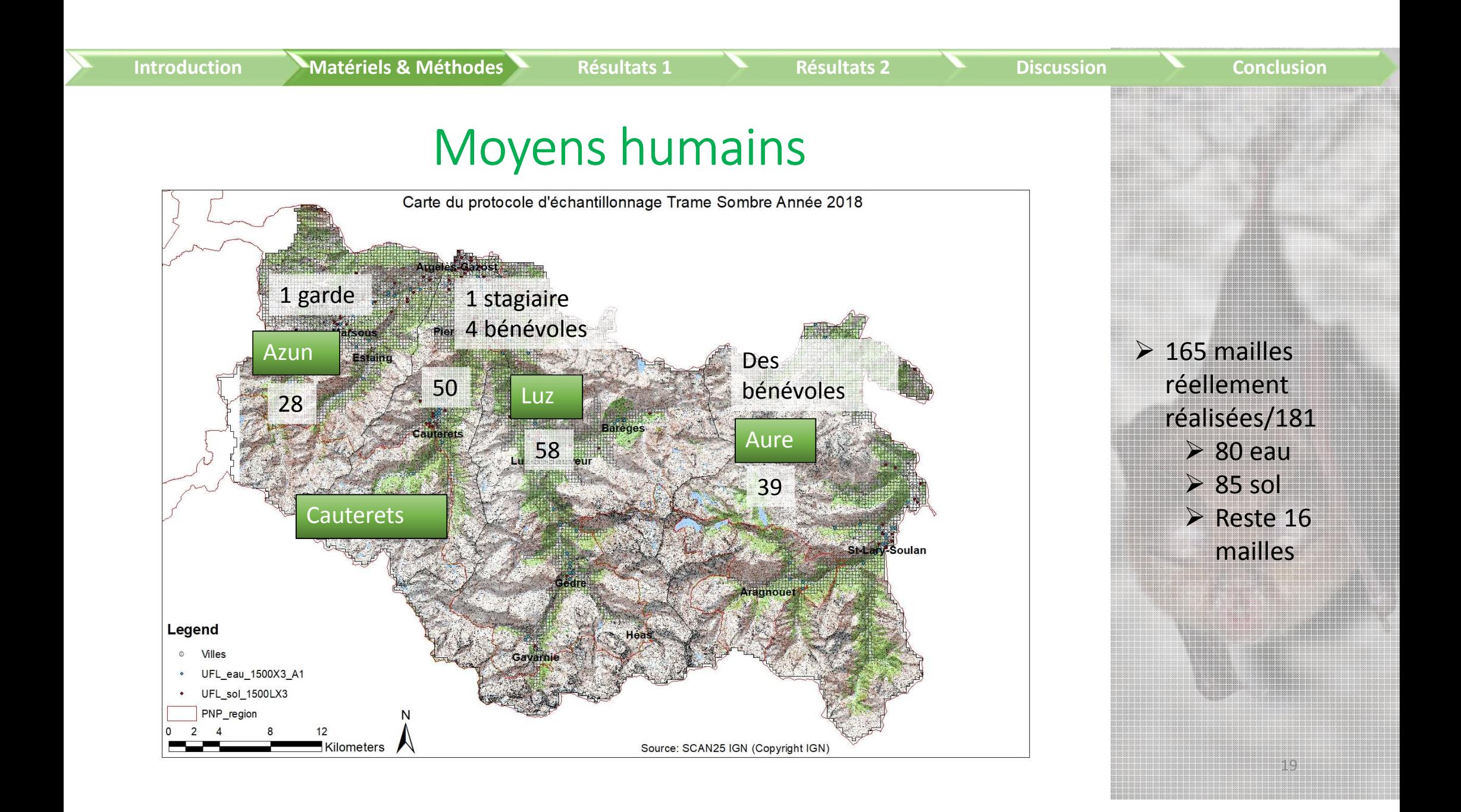

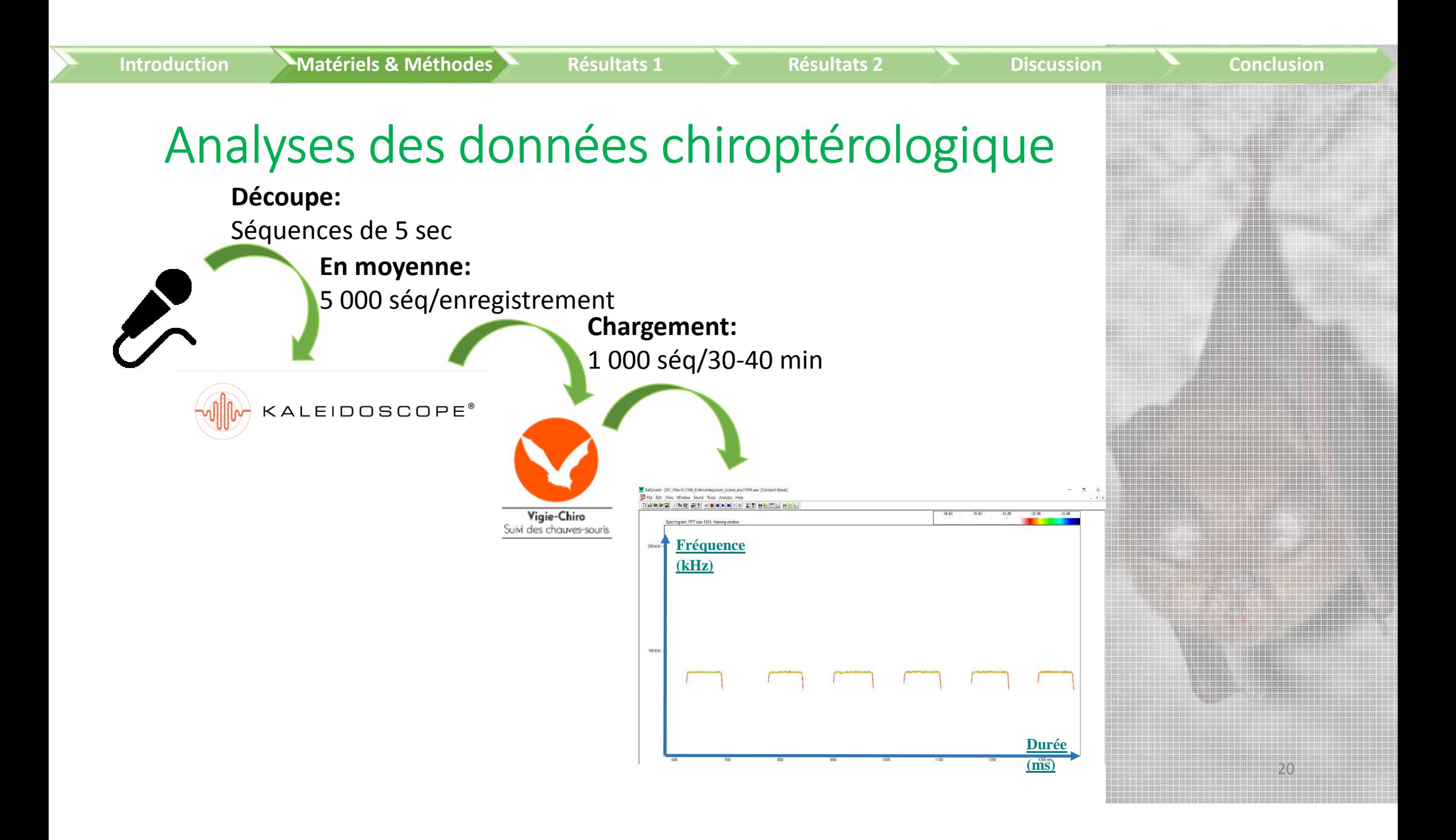

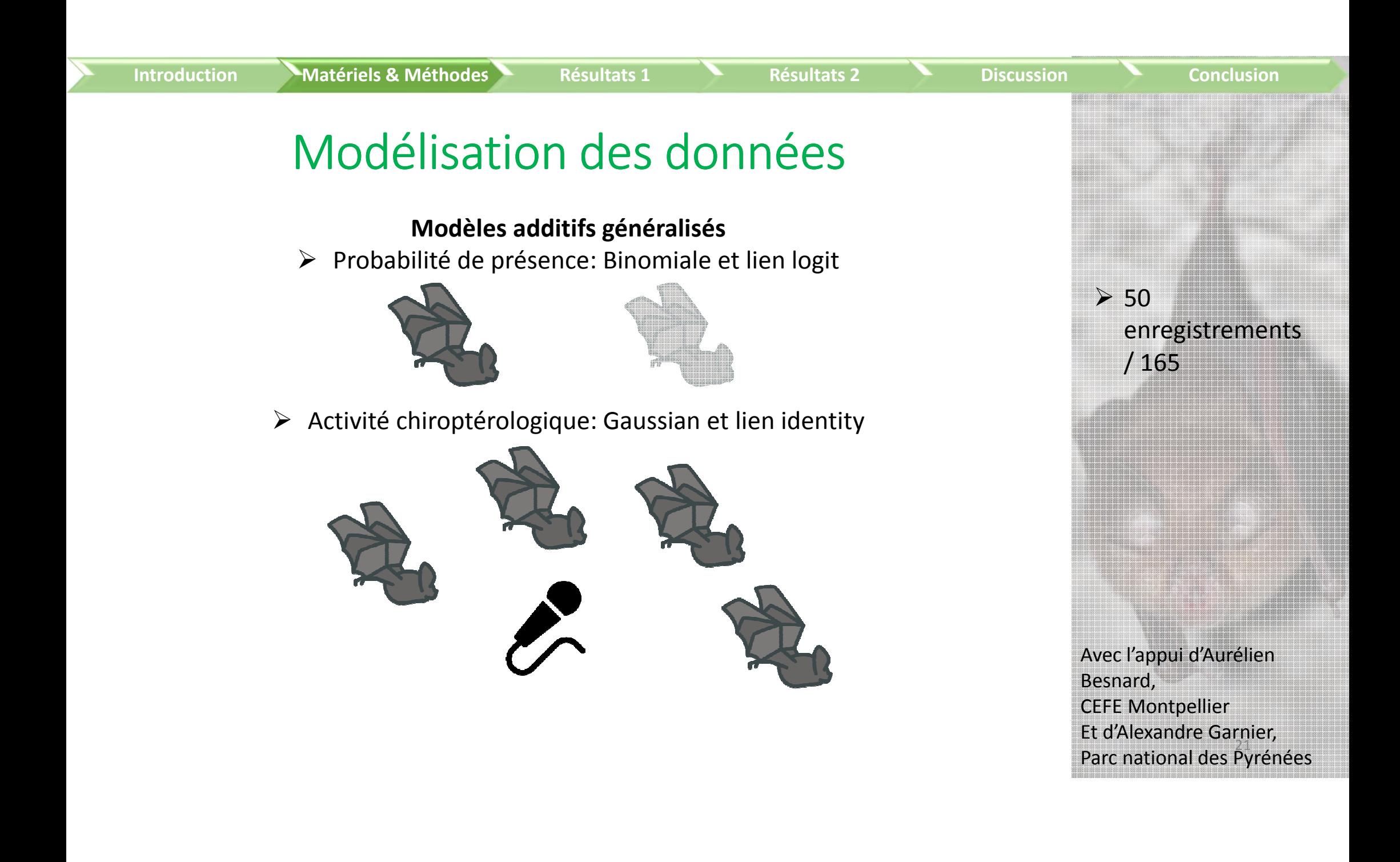

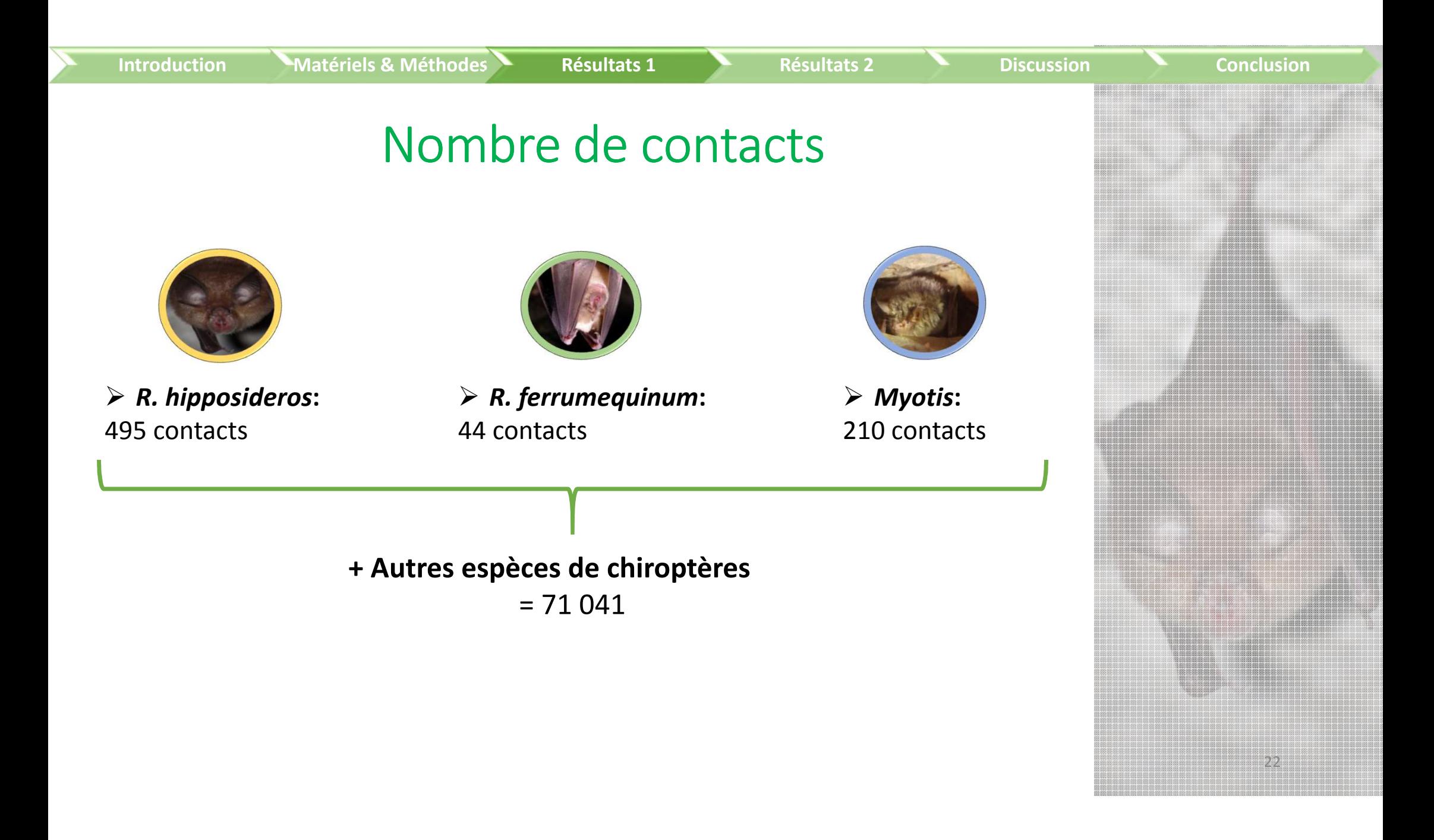

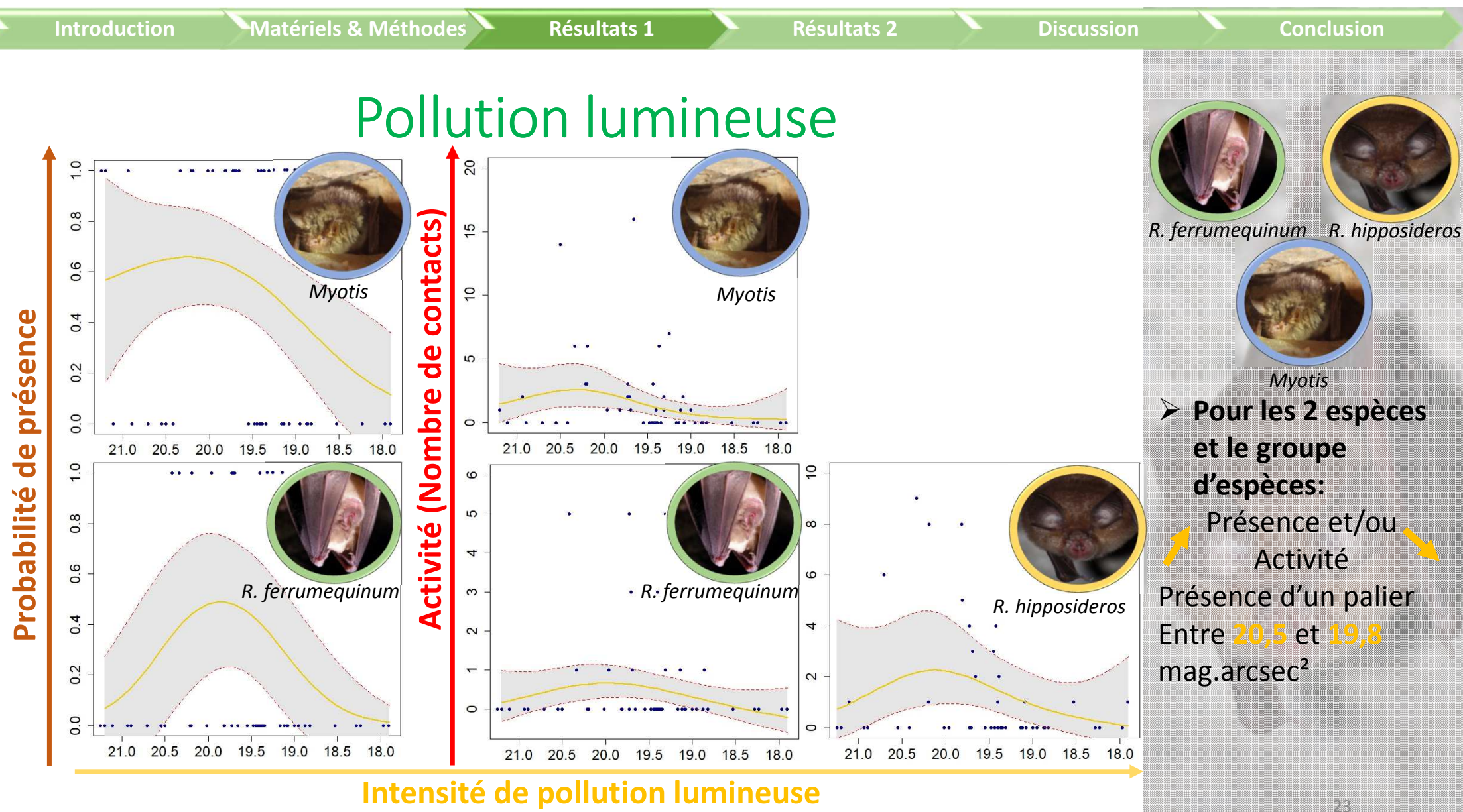

**Intensité de pollution lumineuse**

#### Suppositions **Pour les 2 espèces et le groupe d'espèces:**Présence et/ouActivité Présence d'un palierEntre et **19,8** mag.arcsec<sup>²</sup>**► Seront plus cohérent**  *R. ferrumequinum***IntroductionMatériels & Méthodes Résultats 1 Résultats 2 Discussion Conclusion Résultats contre-intuitif:** Plus flagrant chez *R. ferrumequinum* De manière générale: manque de données, IC importantquand le jeu de données sera complet © Emeline FRESSE*MyotisR. ferrumequinum R. hipposideros*

24

CREN Midi-Pyrénées, 2011

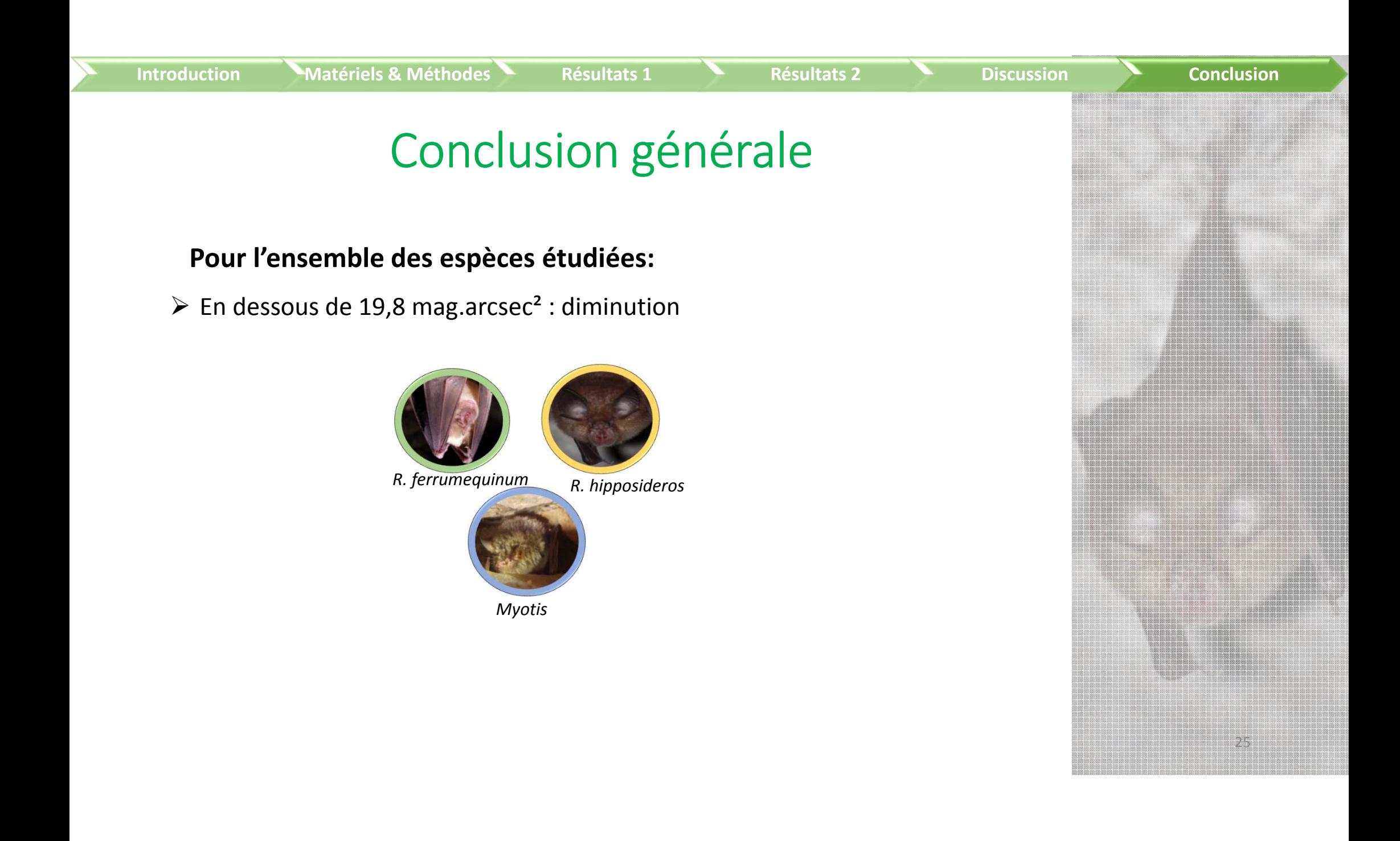

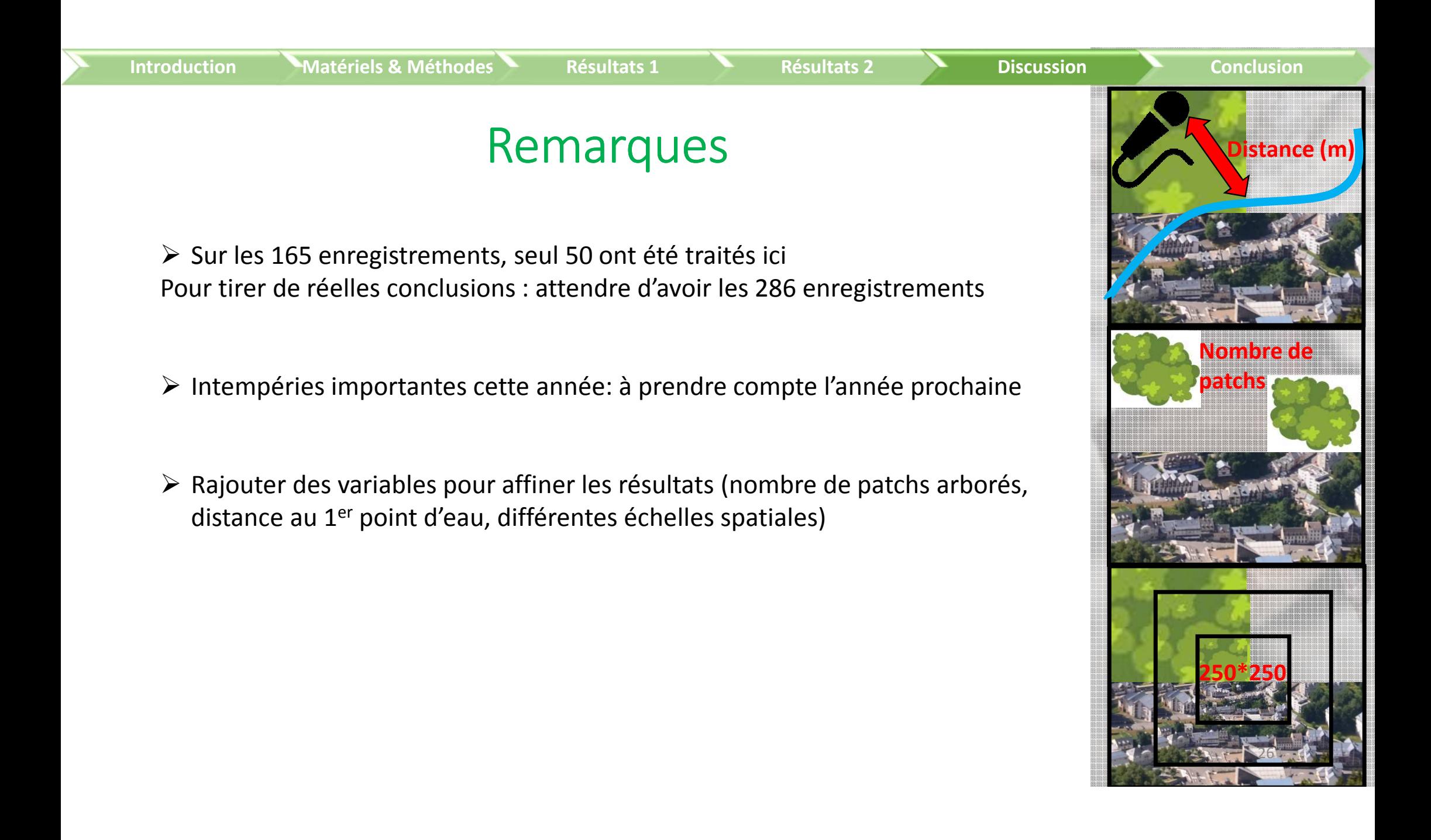

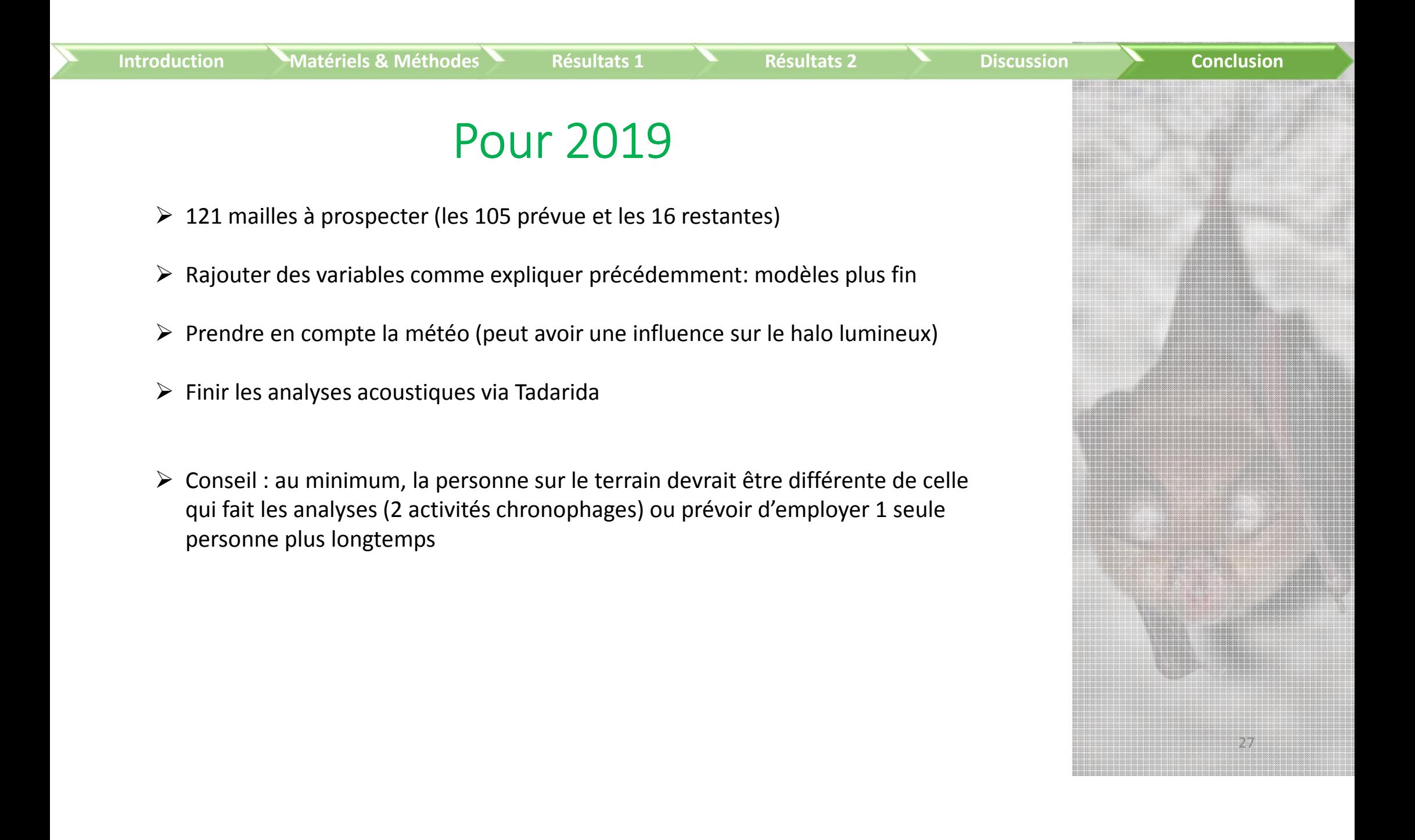

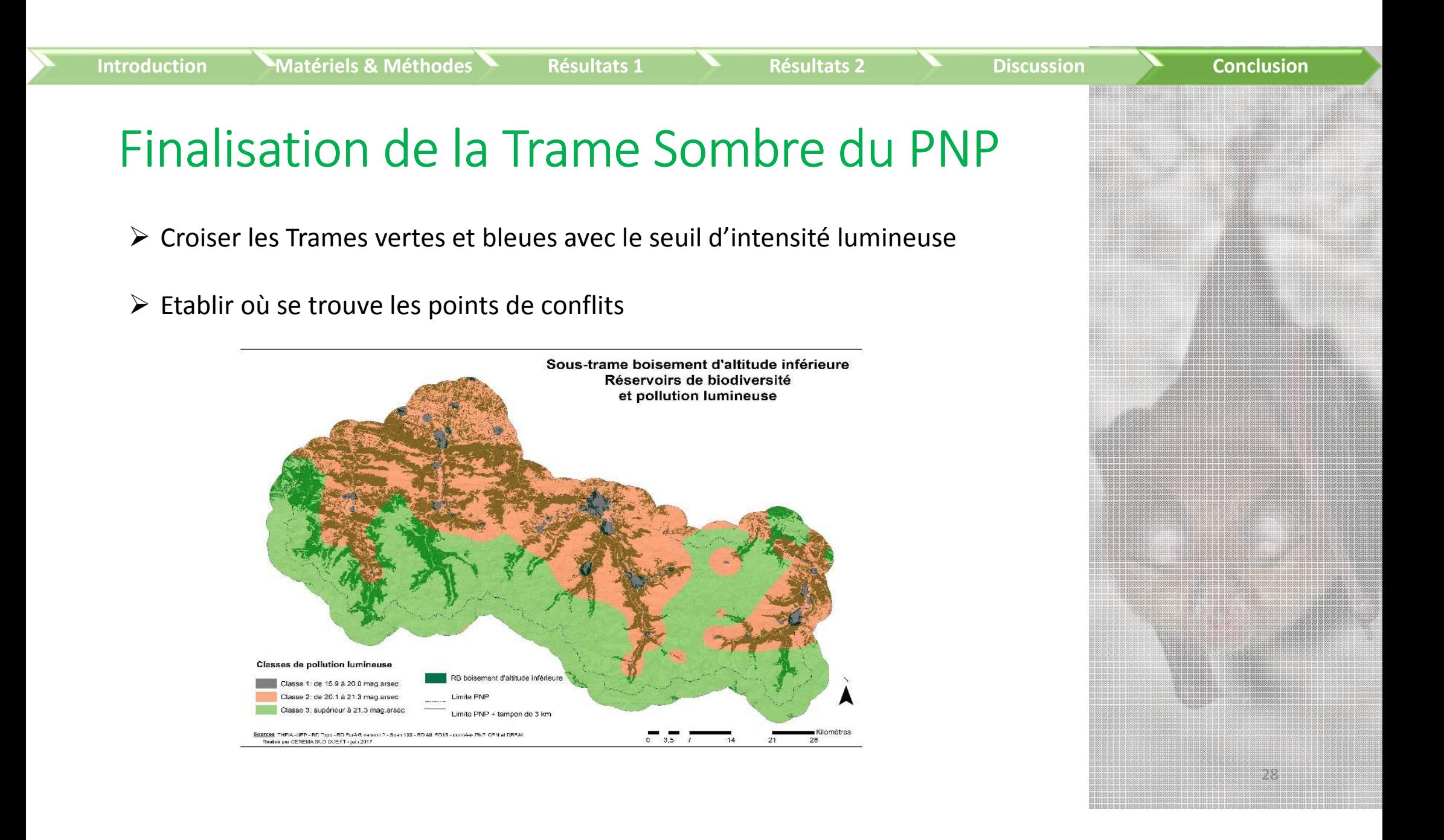

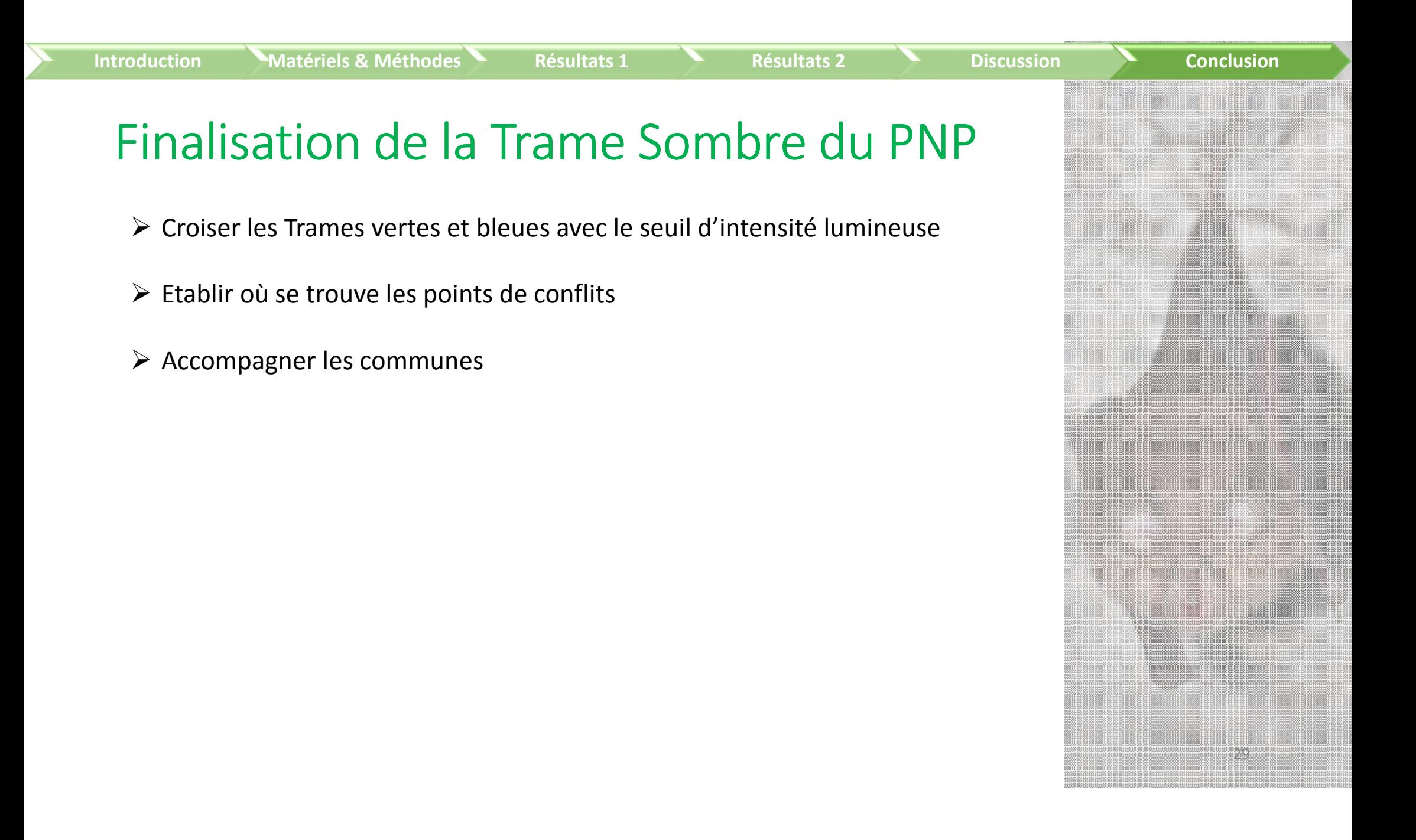

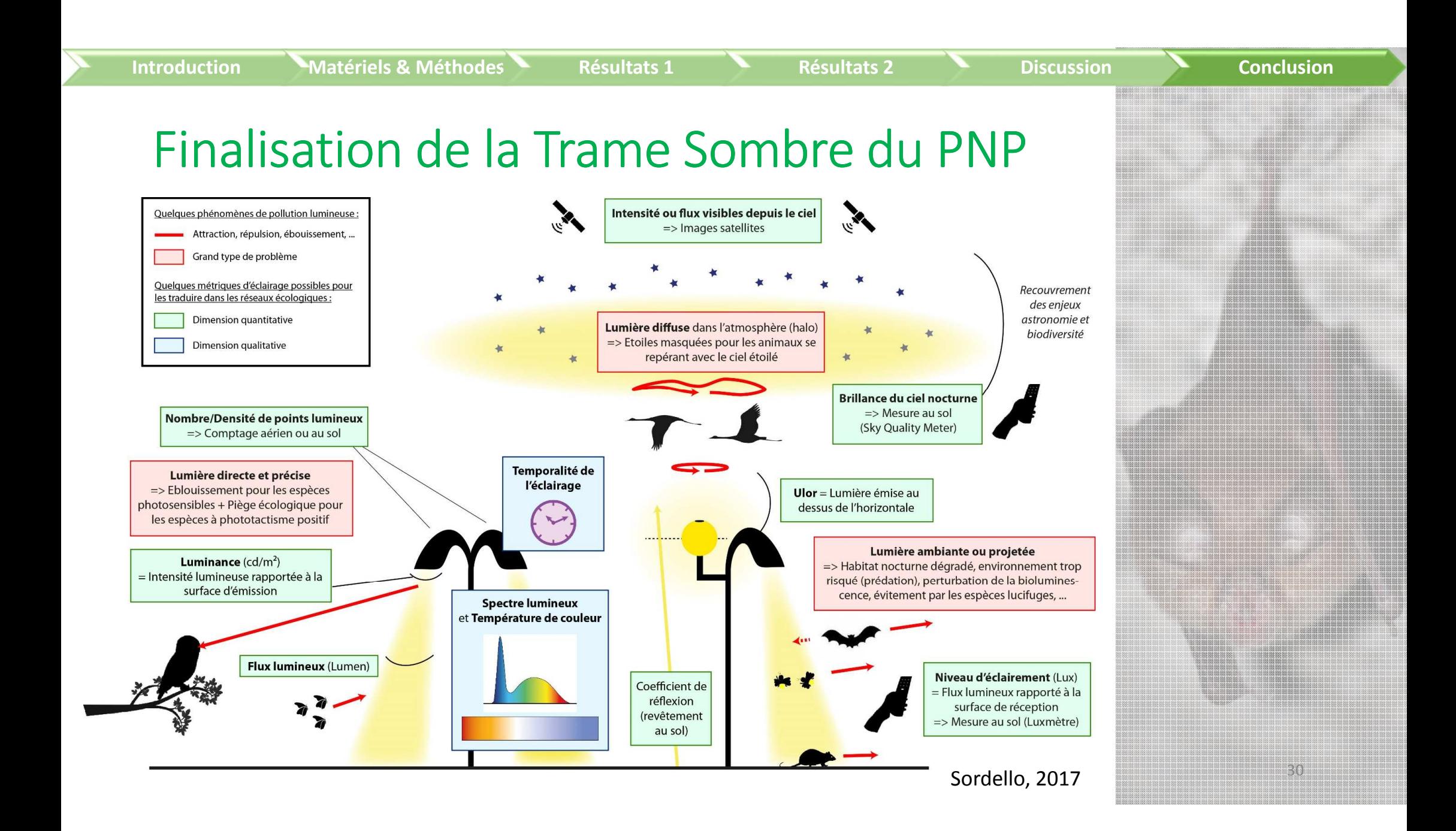

31

## Finalisation de la Trame Sombre du PNP

- Croiser les Trames vertes et bleues avec le seuil d'intensité lumineuse
- $\triangleright$  Etablir où se trouve les points de conflits
- Accompagner les communes
- Etablir une Trame sombre sur le territoire du Parc national
- Possibilité d'étendre ce résultat au reste des Pyrénées

# Autres perspectives de valorisation des données

Jeu de données conséquent à la fin des 2 ans :

**Introduction**

Enrichissement de la banque de données du PNP sur les chiroptères, orthoptères et ornithologique et donc de l'Atlas de biodiversité de Midi-Pyrénées.

Permet peut être de trouver de nouveaux gîtes ou de guider les futurs lieux de prospections.

Suivi temporel (veille écologique et impact du changement climatique).

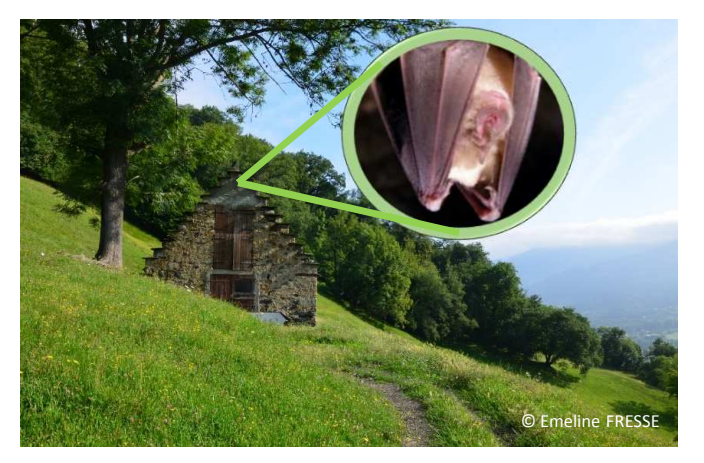

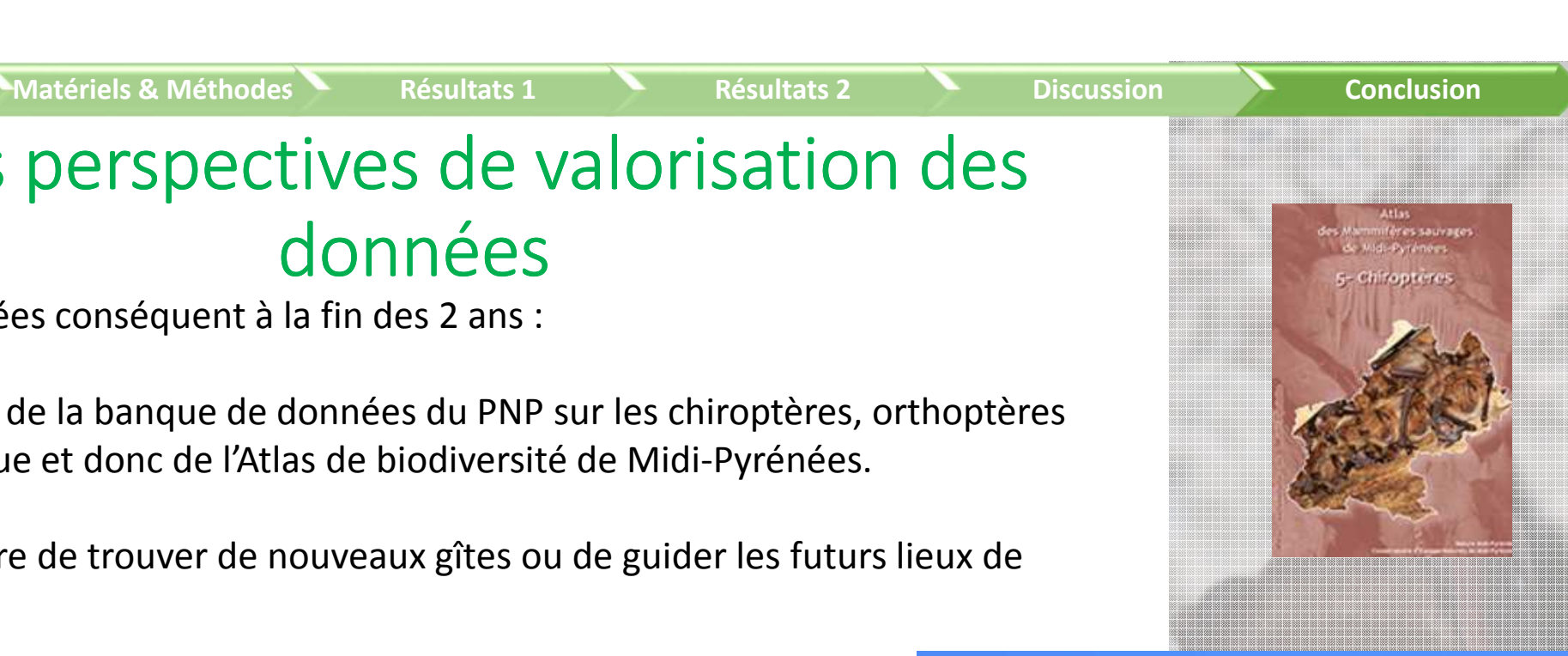

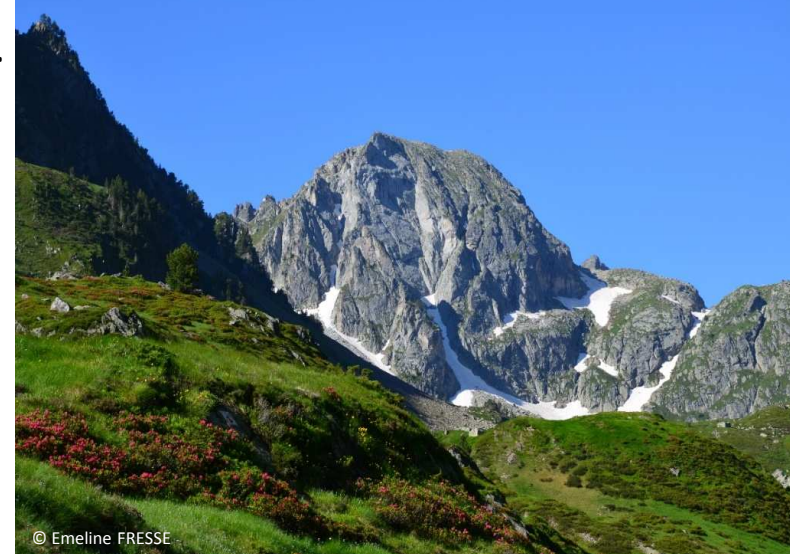

# Merci pour votre attention!

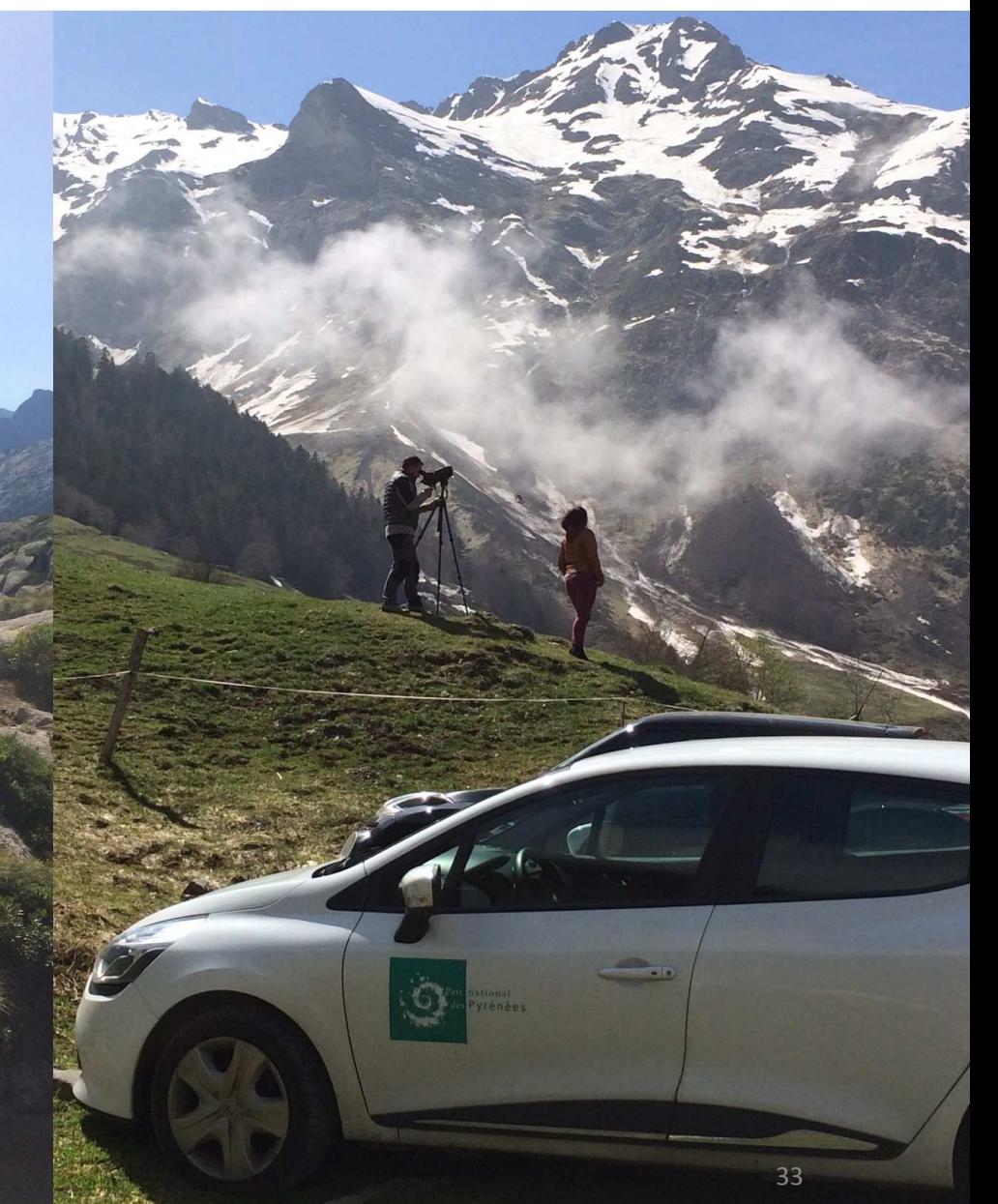

### BIBLIOGRAPHIE

 Barataud, M., & Tupinier, Y. (2012). Écologie acoustique des chiroptères d'Europe: identification des espèces, étude de leurs habitats et comportements de chasse. *Mèze Paris: Biotope Muséum national d'histoire naturelle.*

Beier, P. (1995). Dispersal of Juvenile Cougars in Fragmented Habitat. *The Journal of Wildlife Management, <sup>59</sup>*(2), 228-237

Betz, J. T. (1961). Éclairage public et faune des Hétérocères. *Alexanor*

CREN Midi-Pyrénées, Conservatoire Régional des Espaces Naturels de Midi-Pyrénées (2011). Les chauves-souris de Midi-Pyrénées-répartition-écologie-conservation

Jones, G., Jacobs, D.S., Kunz, T.H., Willig, M.R. & Racey, P.A. (2009). Carpe noctem: the importance of bats as bioindicators. Endang Species Res. 8:93-115.

Lacoeuilhe, A., Machon, N., Julien, J.-F., Bocq, A. L., & Kerbiriou, C. (2014). The Influence of Low Intensities of Light Pollution on Bat Communities in a Semi-Natural Context. *PLOS ONE*, *9*(10), e103042.

Mathews, F., Roche, N., Aughney, T., Jones, N., Day, J., Baker, J., & Langton, S. (2015). Barriers and benefits: implications of artificial night-lighting for the distribution of common bats in Britain and Ireland. *Phil. Trans. R. Soc. B*, *370*(1667), 20140124.

Nowicki, F., Dadu, L., Carsignol, J., Bretaud, J. F., & Bielsa, S. (2009). Chiroptères et infrastructures de transports terrestres: menaces et actions de préservation. *SETRA*, 22.

Rydell, J. (1992). Exploitation of Insects around Streetlamps by Bats in Sweden. *Functional Ecology*, *6*(6), 744-750.

Siblet, J.-P. (2008). Impact de la pollution lumineuse sur la biodiversité. Synthèse bibliographique, Rapport MNHN.

Sordello, R., Vanpeene, S., Azam, C., Kerbiriou, C., Le Viol, I., & Le Tallec, T. (2014). Effet fragmentant de la lumière artificielle. Quels impacts sur la mobilité des espèces et comment les prendre en compte dans les réseaux écologiques. Service du Patrimoine naturel.

34

Stone, E. L., Jones, G., & Harris, S. (2012). Conserving energy at a cost to biodiversity? Impacts of LED lighting on bats. Global Change Biology, 18(8), 2458 2465.

Teyssèdre, A., & Papi, F. (1996). *L'orientation des animaux: méthodes et mécanismes*. Nathan

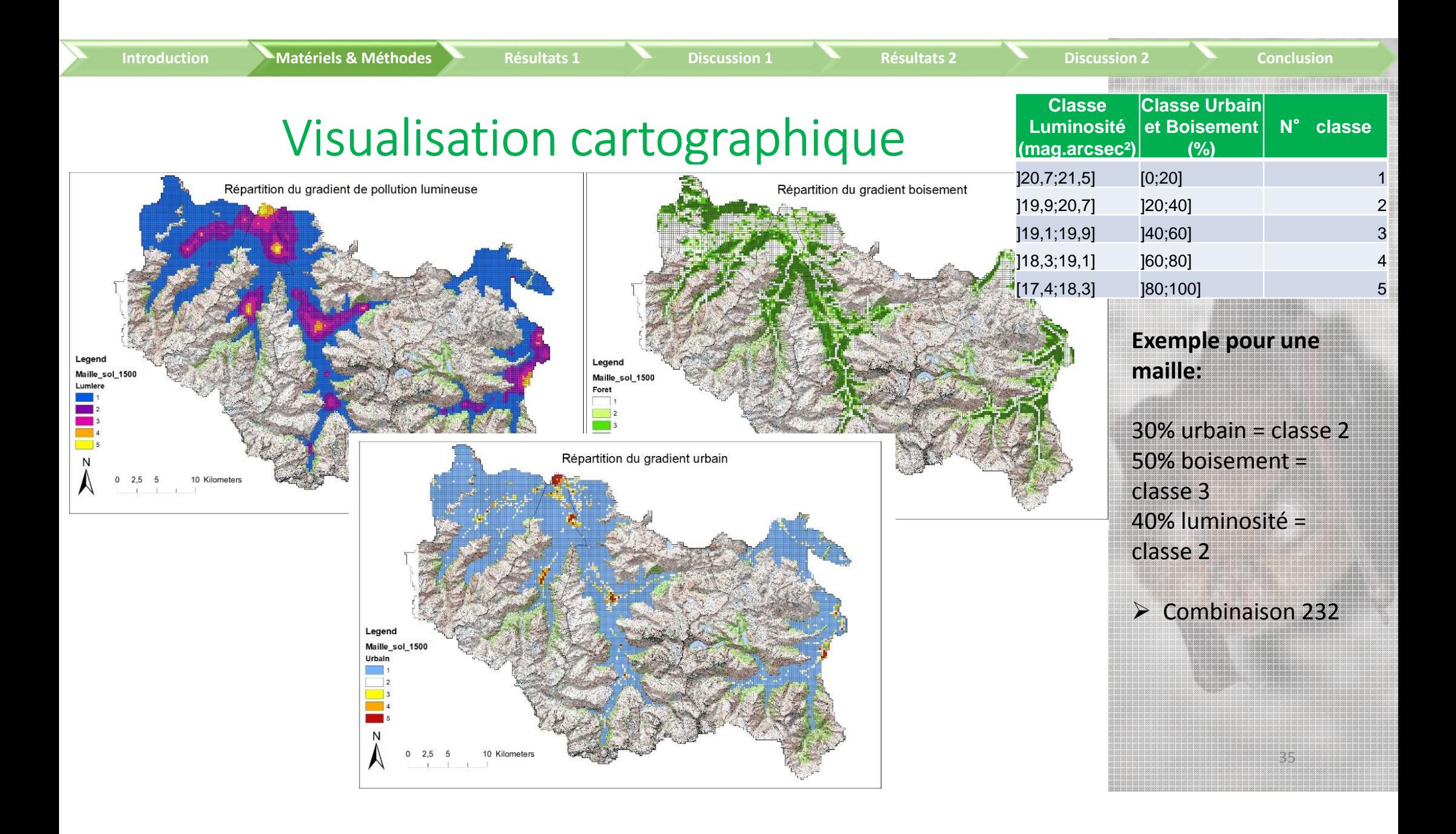

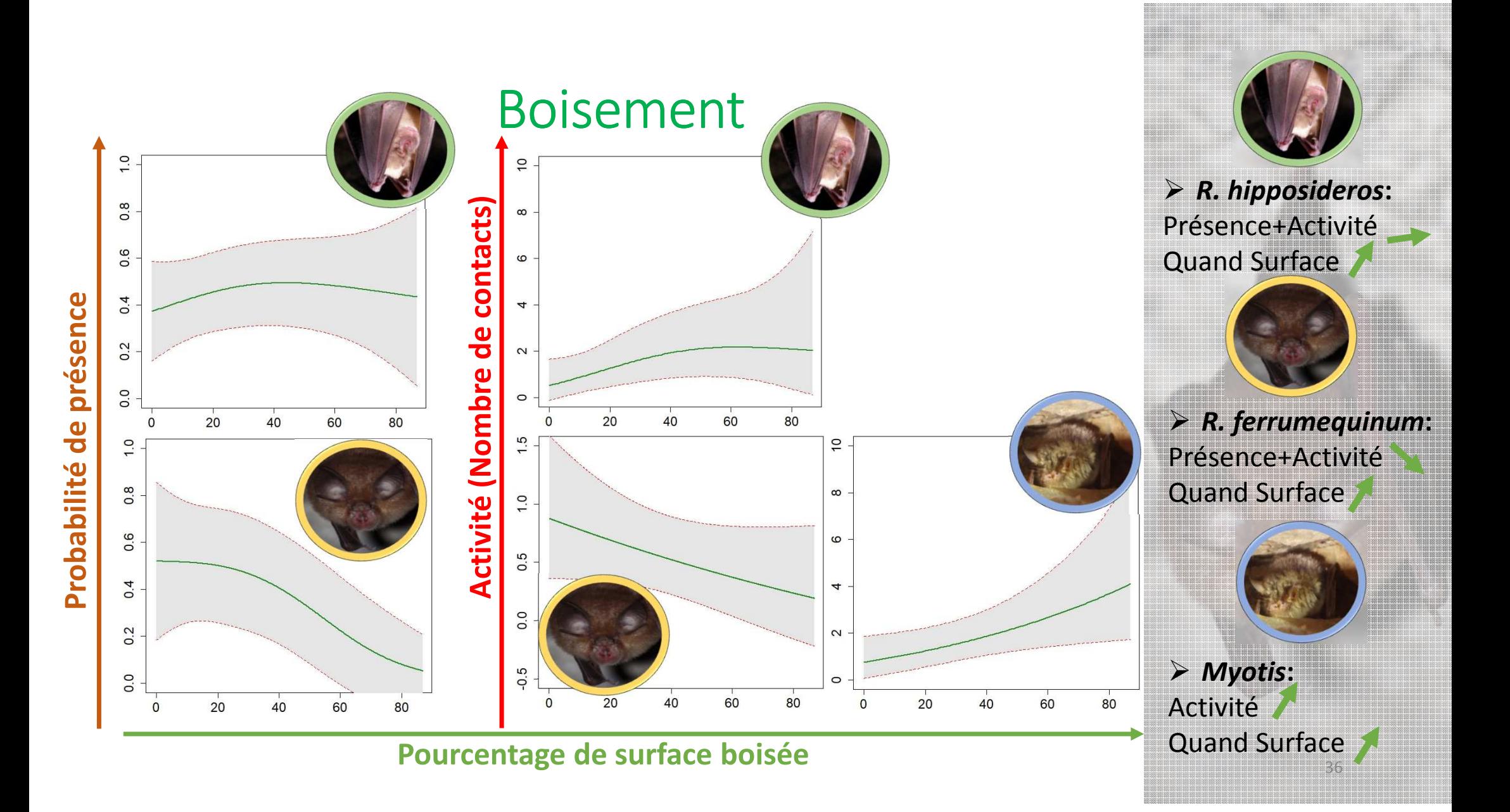

#### **TABLEAU 1 :RESUME DES MEILLEURS MODELES DE PROBABILITE DE PRESENCE (A) ET D'ACTIVITE (B) PRESENTES DANS L'ORDRE DU MEILLEUR MODELE (GAM) AU MOINS BON SELON LE CRITERE D'AIC POUR CHACUNE DES ESPECES ETUDIEES SUR LE PARC NATIONAL DES PYRENEES EN 2018**

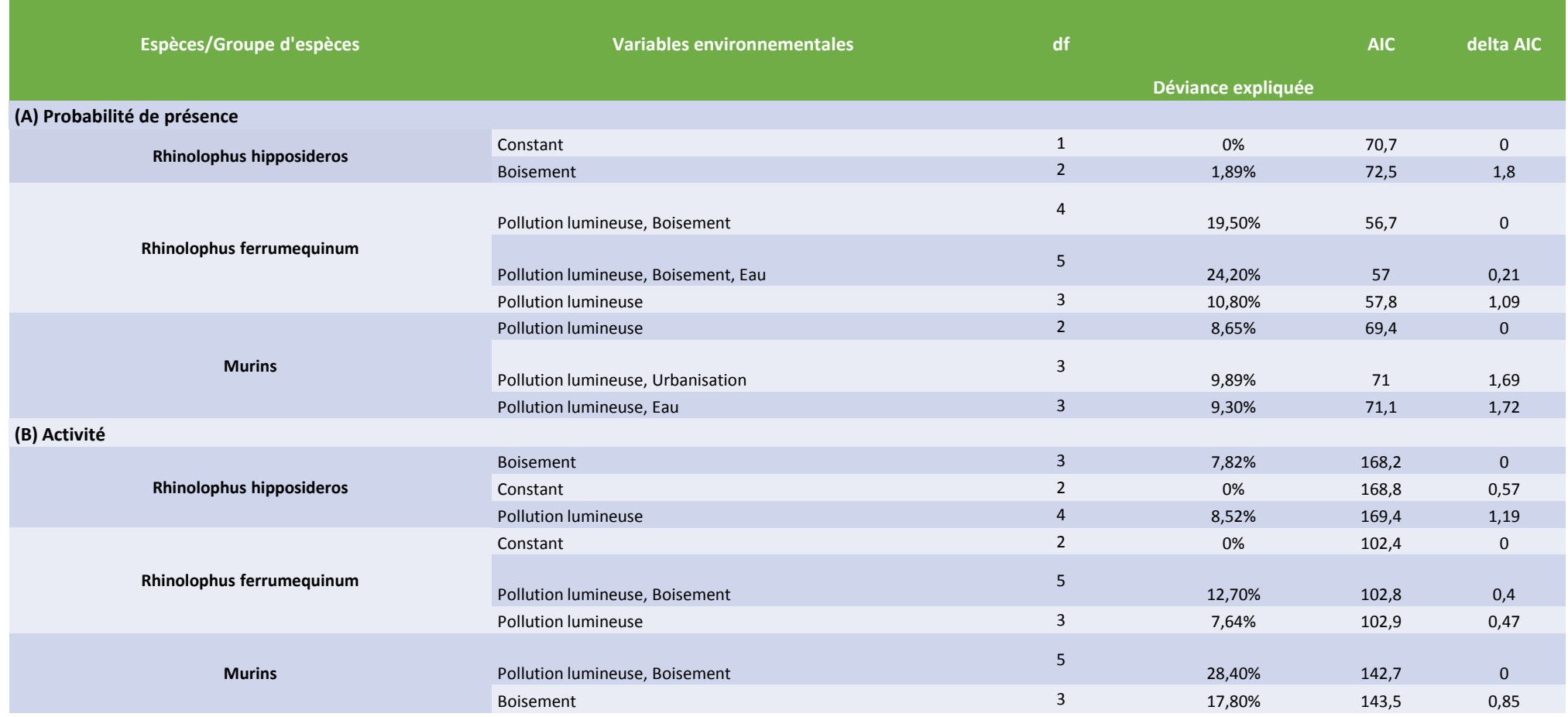